Styrelsen och verkställande direktören för

## **Hedemora Energi AB**

Org nr 556115-5226

upprättar härmed

# **Årsredovisning och koncernredovisning**

för räkenskapsåret 1 januari - 31 december 2022

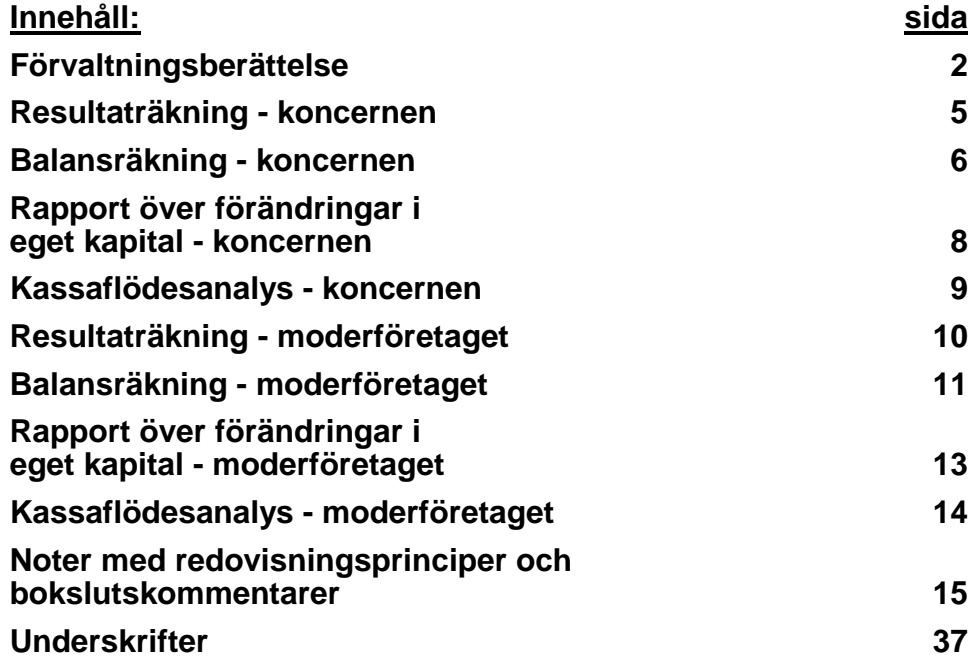

## **Förvaltningsberättelse**

#### **Allmänt om verksamheten**

Hedemora Energl AB, organisationsnummer 556115-5226 med säte i Hedemora, är moderföretag i en koncern som erbjuder varor och tjänster inom elnät, fjärrvärme, VA, avfallshantering och stadsnät. Under 2019 tillkom även elhandel i koncernen.

Hedemora Energi AB är heIägt av Hedemora Kommun, organisationsnummer 212000-2254.

Ägaren har i bolagsordningen förklarat att Hedemora Energi AB ska:

\* Främja tillgången till bredband för boende och företag inom Hedemora Kommun.

\* Främja en god fjärrvärmeförsörjning inom Hedemoras och Säters kommuner, med optimalt

resursutnyttjande och med hög leveranssäkerhet, på affärsmässig grund.

\* Bedriva avfalls-, vatten- och avloppsverksamhet på ett sätt som främjar en hållbar utveckling i kommunen.

\* Producera elenergi via vindkraft för egen förbrukning i syfte att främja en hållbar utveckling i kommunen.

\* Bedriva elhandel på affärsmässig grund.

Koncernen består av moderföretag med två helägda dotterföretag, ett dotterföretag som ägs till 94% och ett intresseföretag.

Dotterföretaget Hedemora Kraft och Värme AB, organisationsnummer 556527-9626, producerar el och fjärrvärme.

Dotterföretaget Hedemora Elnät AB, organisationsnummer 556883-1837, distribuerar el.

Dotterföretaget Hedemora Elhandel AB, organisationsnummer 559184-1936, ägs till 94%, bedriver elhandel.

Intresseföretaget Svältbackens Kraft AB, organisationsnummer 556464-7864, ägs med en tredjedel tillsammans med Setra Trävaror AB och Erasteel Kloster AB.

Års- och koncernredovisning är skriven i tkr om inget annat anges.

#### **Utveckling av företagets verksamhet, resultat och ställning**

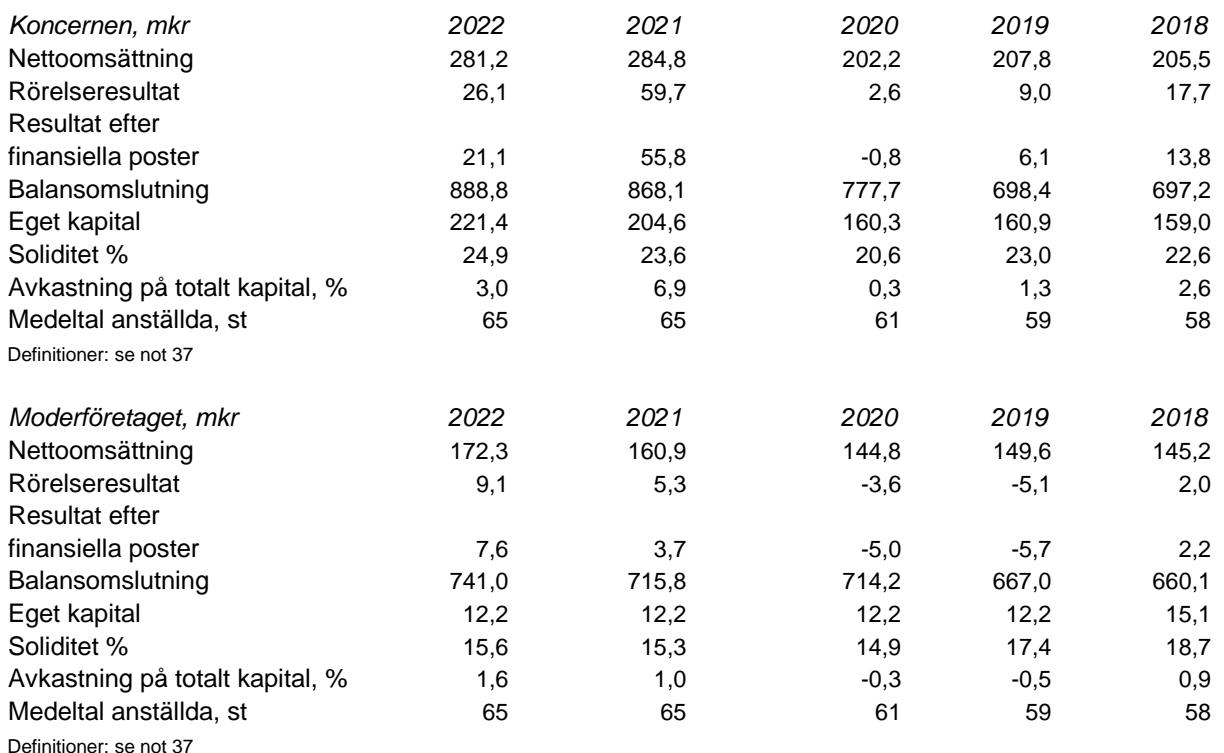

#### **Väsentliga händelser under räkenskapsåret**

Koncernens sammanlagda investeringar under 2022 uppgår till 84,2 mkr (88,3 mkr), varav moderbolaget har investerat 51,9 mkr (33,5 mkr), Hedemora Kraft och Värme AB har investerat 15,1 mkr (19 mkr) och Hedemora Elnät AB har investerat 17,3 mkr (35,8 mkr).

Stadsnätsutbyggnaden fortsätter som planerat, under 2022 har 8,7 mkr (8,2 mkr) investerats i utbyggnaden. Andelen hushåll i Hedemora kommun som möjliggjorts anslutning till stadsnät är nu 92,4% (85%).

Kurbit AB, ett delägt kommunikationsoperatörsbolag som bildades under 2021. Migreringen genomfördes under 1:a kvartalet 2022. Kurbit AB redovisade ett resultat på 1,6 msek för 2022, varav Hedemora Energi AB:s andel uppgår till 0,2 msek.

Under 2022 har det svåra världsläget påverkat företagets verksamhet genom ökade kostnader och längre leveranstider för insatsmaterial.

#### **Måluppfyllelse under räkenskapsåret**

Hedemora Energi AB, Heab, har tolkat de kommunövergripande målen till företagsmål.

Mål 1 Hedemora kommun: "I Hedemora lever kvinnor, män, flickor och pojkar ett bra liv i en levande kommun där människor och näringsliv utvecklas"

Mål 1 Heab: Att minst 97% av hushåll och företag inom tätort har tillgång till bredband och minst 70% utanför tätort. Utfallet är 98,3% inom tätort och 71,4% utanför tätort har tillgång till bredband.

Mål 2 Hedemora kommun: "Hedemora kommun har god ekonomisk hushållning som ger utrymme för investeringar"

Mål 2 Heab: Soliditeten ska uppgå till minst 25% och avkastning på totalt kapital till minst 3%. Utfallet är soliditet på 25% och avkastning på totalt kapital är 3%.

Mål 3 Hedemora kommun: "Hedemora kommun är en attraktiv arbetsgivare" Mål 3 Heab: Mål för 2022 var engagemangsindex (NMI) på 78 och ledarskapsindex (NMI) på 77. Utfallet på engagemangsindex är 72 och ledarskapsindex 73.

Mål 4 Hedemora kommun: "Hedemora är jämställt, jämlikt och hälsan är god" Mål 4 Heab: Att bibehålla sjukfrånvaron på 1,9%, som var utfallet 2021. Utfallet för 2022 är 3,5% sjukfrånvaro.

Mål 5 Hedemora kommun: "Hedemora är en klimatsmart och miljövänlig kommun" Mål 5 Heab: Utsläpp av koldioxid från företagets fordon ska minska med 30%. Utfallet är en minskning av koldioxidutsläppen från företagets fordon med 45,6%.

#### **Förväntad framtida utveckling**

Under 2022 har bolaget fortsatt fokusera på intern effektivisering, förebyggande arbetsmiljö och ökad digitalisering för att möta framtida utmaningar. Det arbetet kommer fortsätta även under 2023.

#### **Väsentliga risker och osäkerhetsfaktorer**

*Investeringsrisk*

Bolaget är mycket anläggningsintensivt och har ett omfattande investeringsprogram. Inför varje investeringsbeslut görs en noggrann analys av möjligheter och risker.

#### *Anläggningsrisk*

De största riskerna är förknippade med driften av företagets anläggningar. Skador och haverier på dessa anläggningar medför i regel också avbrottskostnader och kan även innebära hälsorisker och störningar i samhällsfunktioner. För att minimera dessa risker utförs riskanalyser, förebyggande underhåll och utveckling av rutiner.

Org nr 556115-5226

#### *Politisk risk*

Politisk risk kan definieras som den affärsrisk som kan uppstå till följd av politiska beslut. Det handlar om förändringar inom det energipolitiska området som omfattar förändrade energiskatter och miljöavgifter m.m. Riskerna minimeras med en aktiv omvärldsbevakning.

#### *Finansiella risker*

Bolaget är exponerat för ränterisker, risker för kreditförluster, kursförluster samt risker för egendomsskador. Dessa risker hanteras genom efterlevnad av kommunens finanspolicy, systematisk kreditbedömning, valutasäkring samt fullvärdeförsäkring av egendom.

#### *Organisatorisk risk*

Bolagets verksamhet är av sådan karaktär att medarbetare kan utsättas för mutor, bestickning och hot. Den risken hanteras dels genom information till anställda och leverantörer och dels genom kontroller vid rekrytering.

#### *Styrelsens uppföljning*

Styrelsen erhåller uppföljning av riskhantering inom angivna områden i samband med fastställande av årsredovisningen. Riskbedömningen ska revideras årligen.

#### **Hållbarhetsupplysningar**

Koncernen bedriver elva anmälningspliktiga och fyra tillståndspliktiga verksamheter enligt miljöbalken. Av de elva anmälningspliktiga verksamheterna avser sex utsläpp av avloppsvatten från avloppsverk. Dessa verksamheter påverkar miljön genom utsläpp av avloppsvatten till recipient. Fyra verksamheter avser produktion av el- och/eller fjärrvärme. Denna produktion påverkar miljön genom stoftutsläpp i luften och utsläpp i vatten. Av de fyra tillsåndspliktiga verksamheterna avser tre utsläpp av avloppsvatten från reningsverk med miljöpåverkan enligt ovan. En verksamhet avser produktion av el och fjärrvärme. De anmälningspliktiga och tillståndspliktiga verksamheterna motsvarar cirka 68% av koncernens nettoomsättning. För ytterligare information hänvisas till företagets miljörapporter.

#### **Förslag till disposition av företagets vinst eller förlust**

Styrelsen föreslår att fritt eget kapital, kronor 4 754 848 disponeras enligt följande:

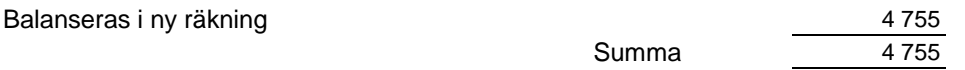

Vad beträffar koncernens och moderföretagets resultat och ställning i övrigt, hänvisas till efterföljande resultat- och balansräkningar med tillhörande noter.

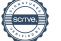

## **Resultaträkning - koncernen**

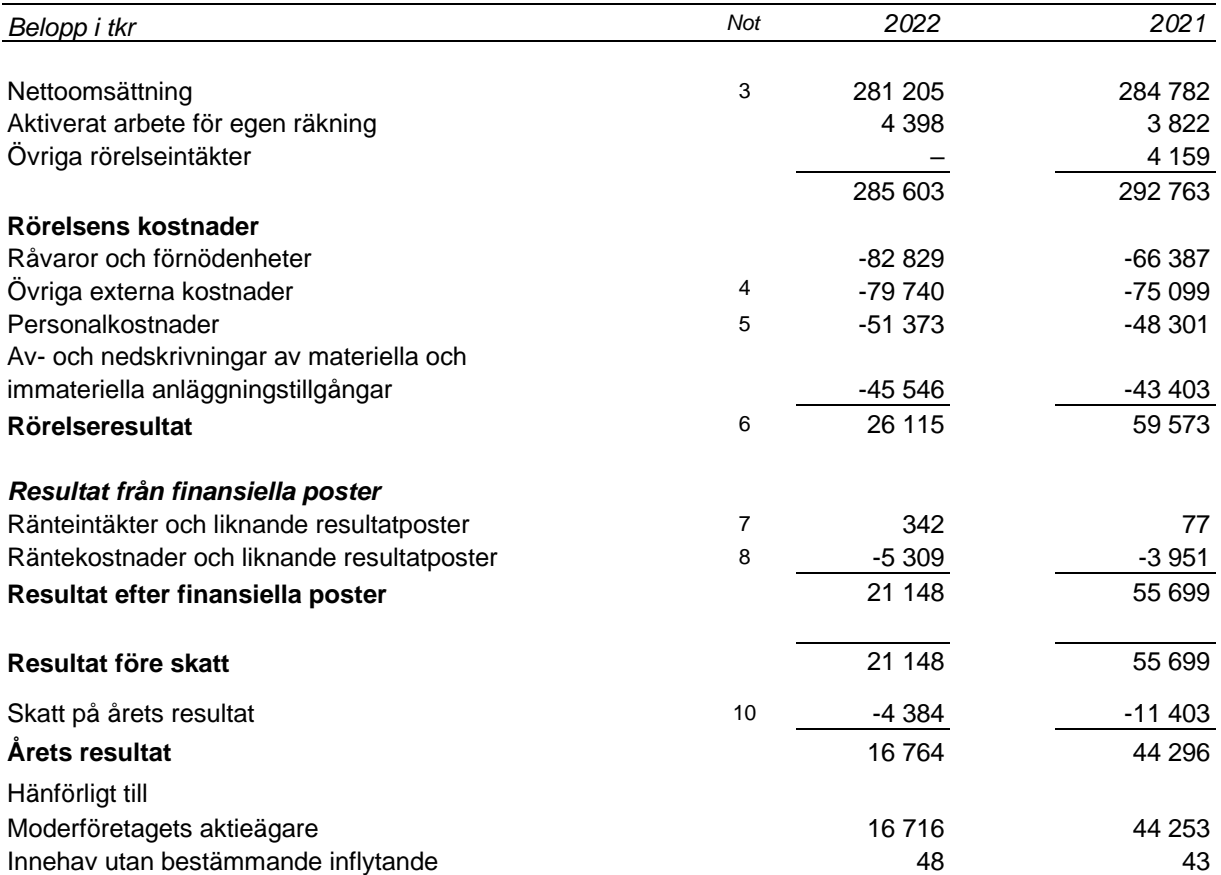

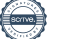

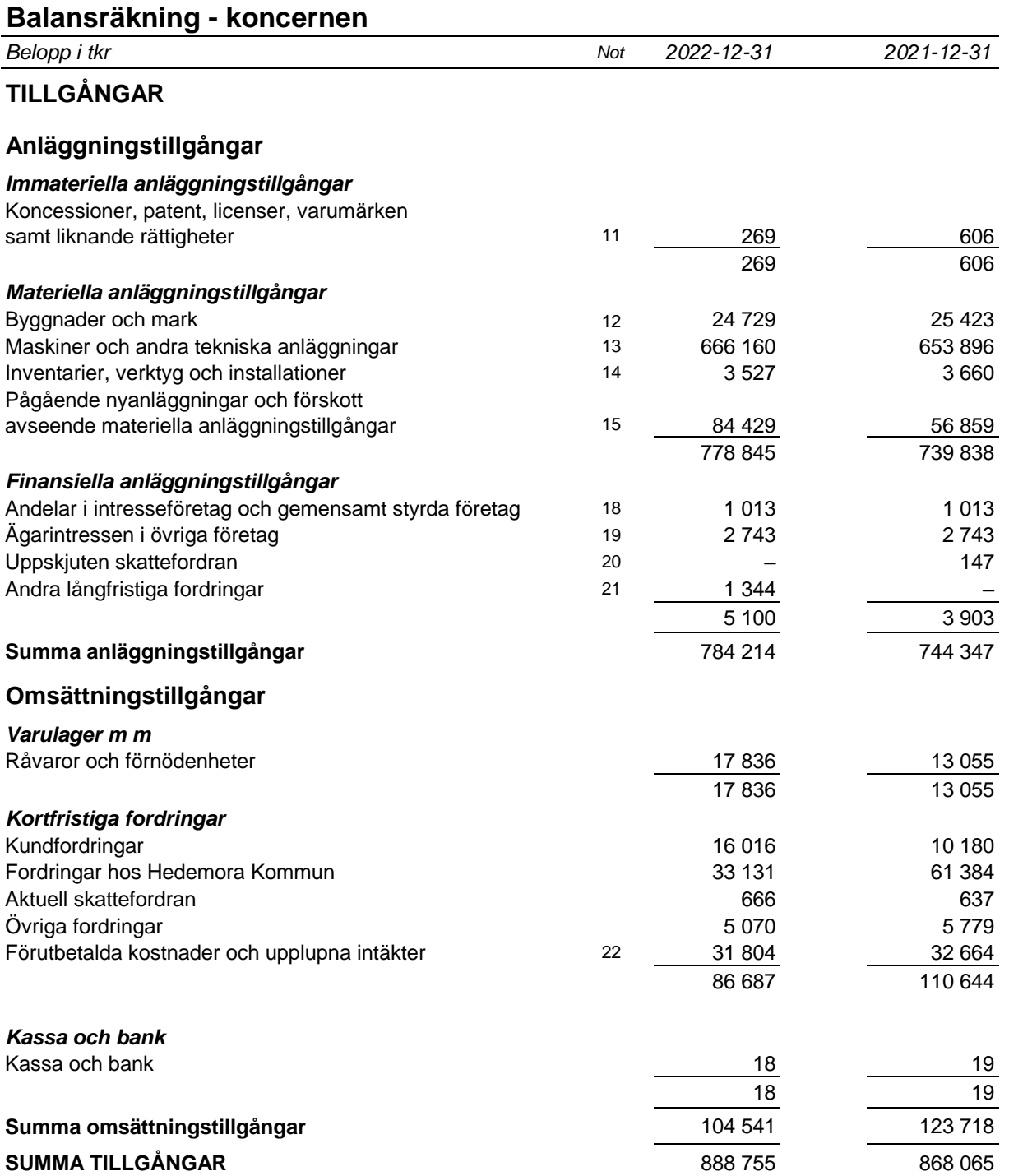

## **Balansräkning - koncernen**

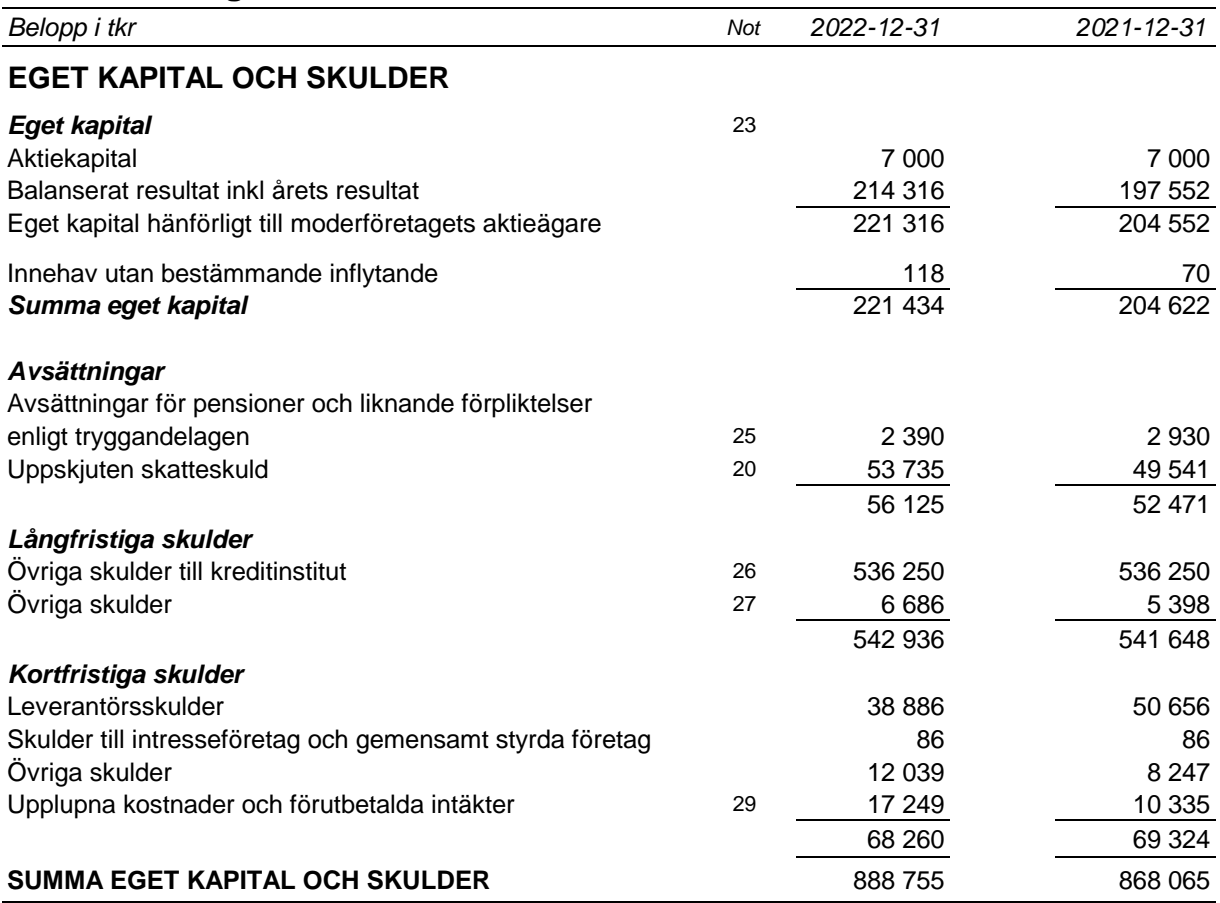

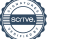

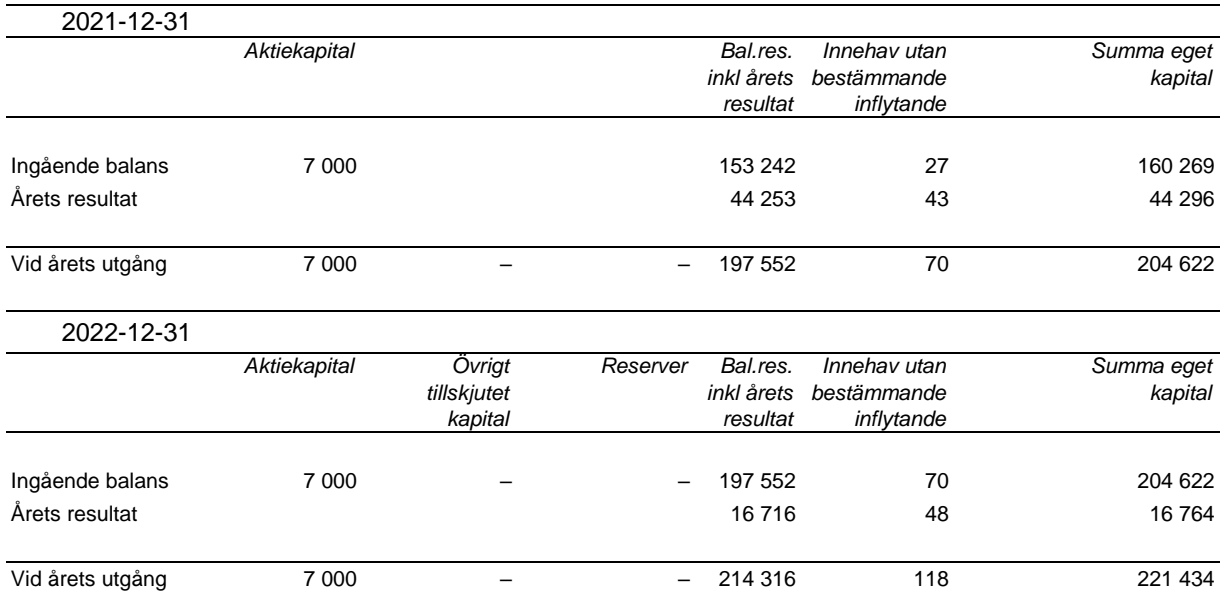

## **Rapport över förändringar i eget kapital - koncernen**

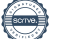

## **Kassaflödesanalys - koncernen**

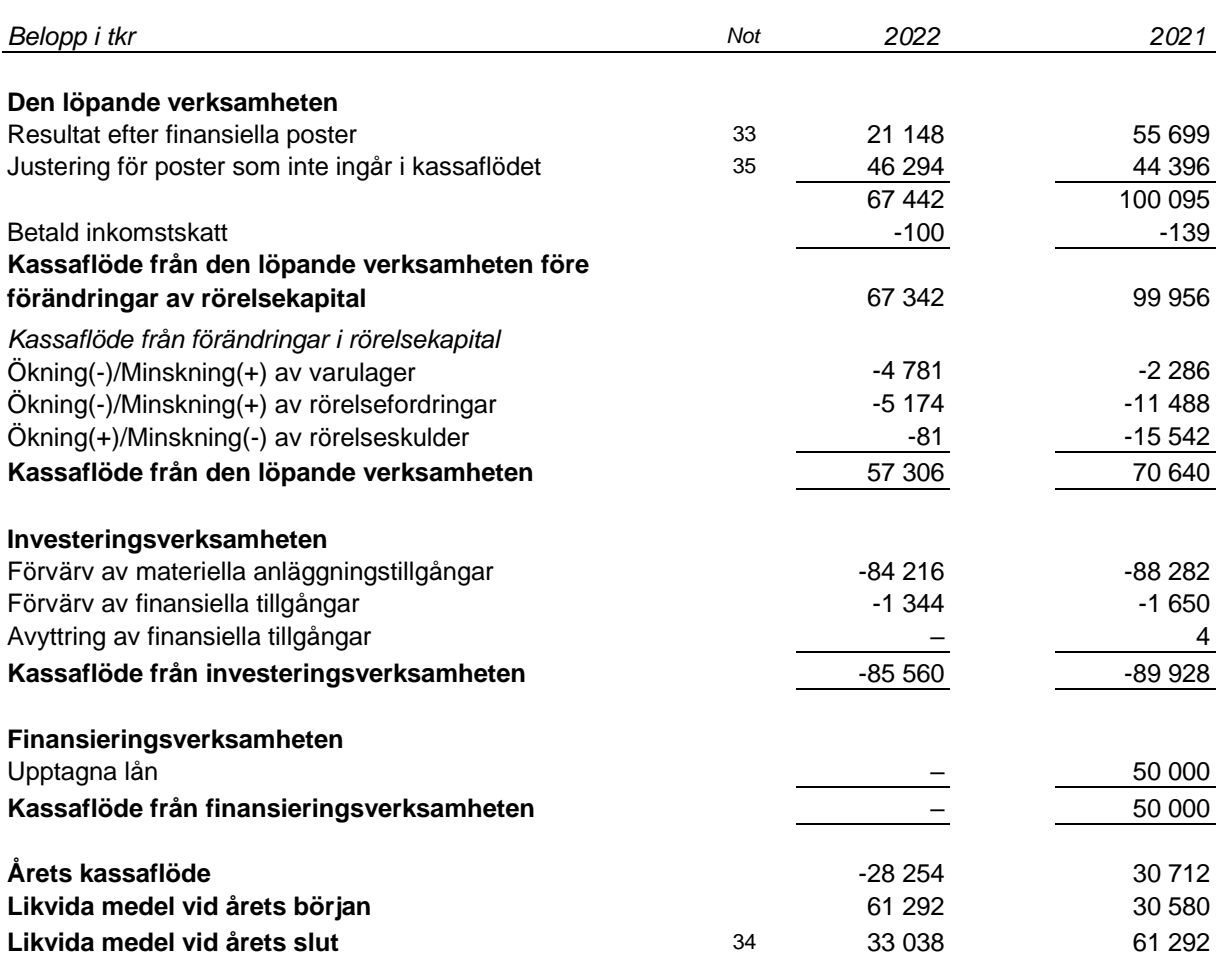

## **Resultaträkning - moderföretaget**

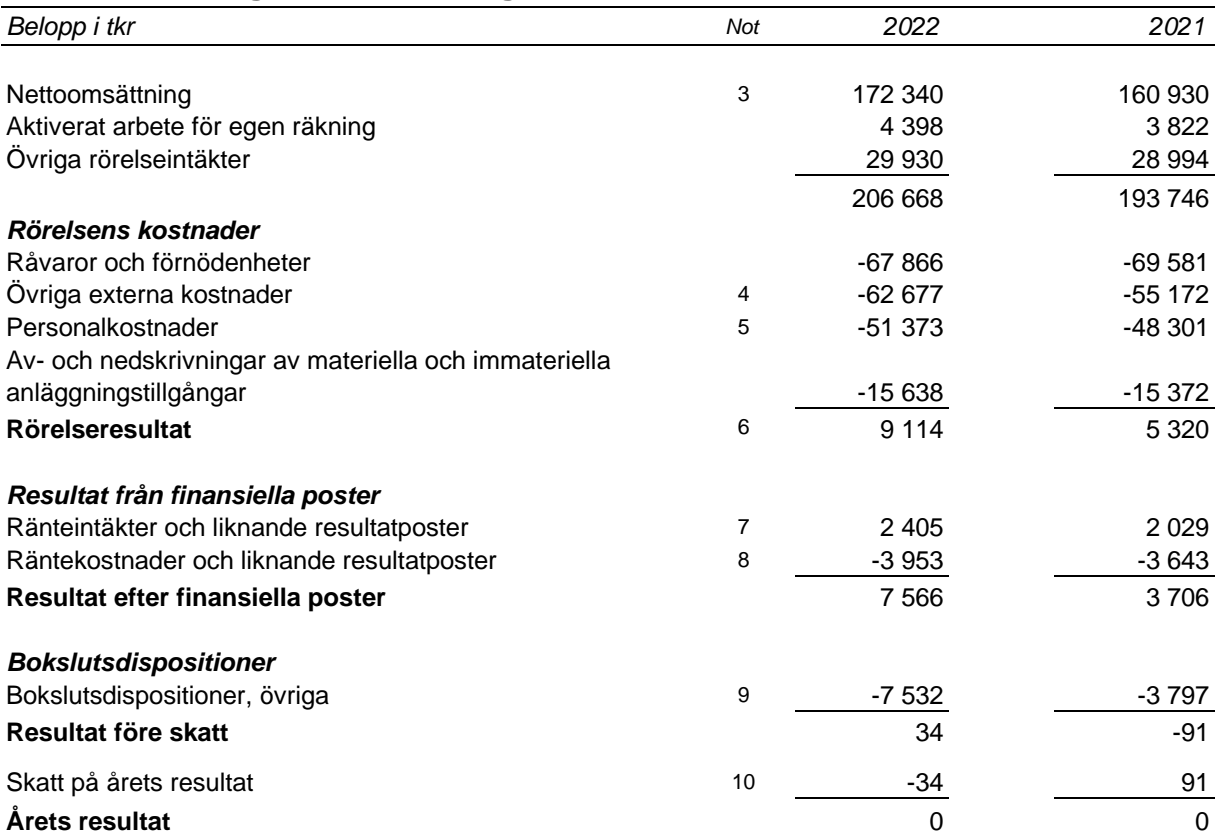

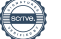

## **Balansräkning - moderföretaget**

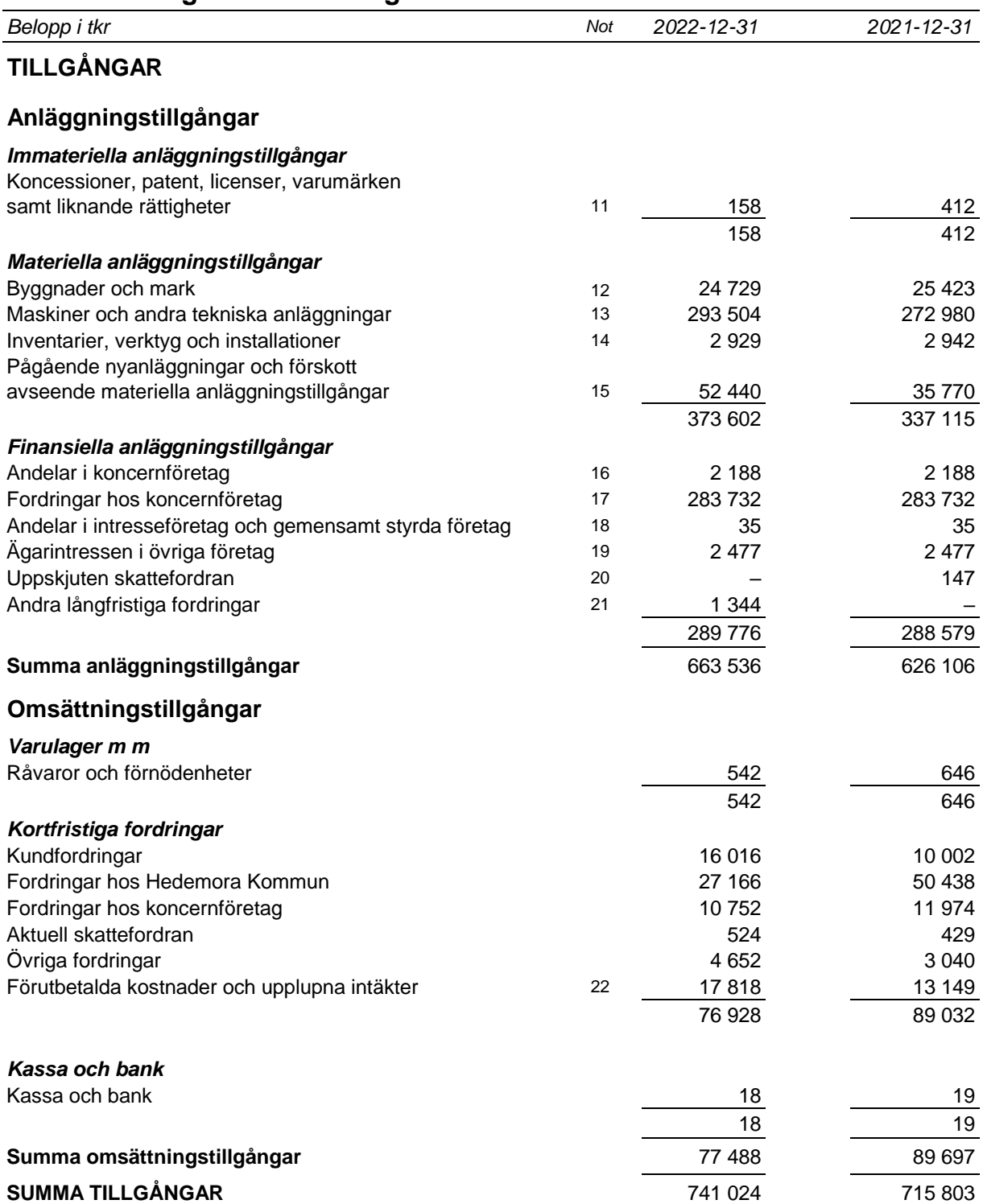

## **Balansräkning - moderföretaget**

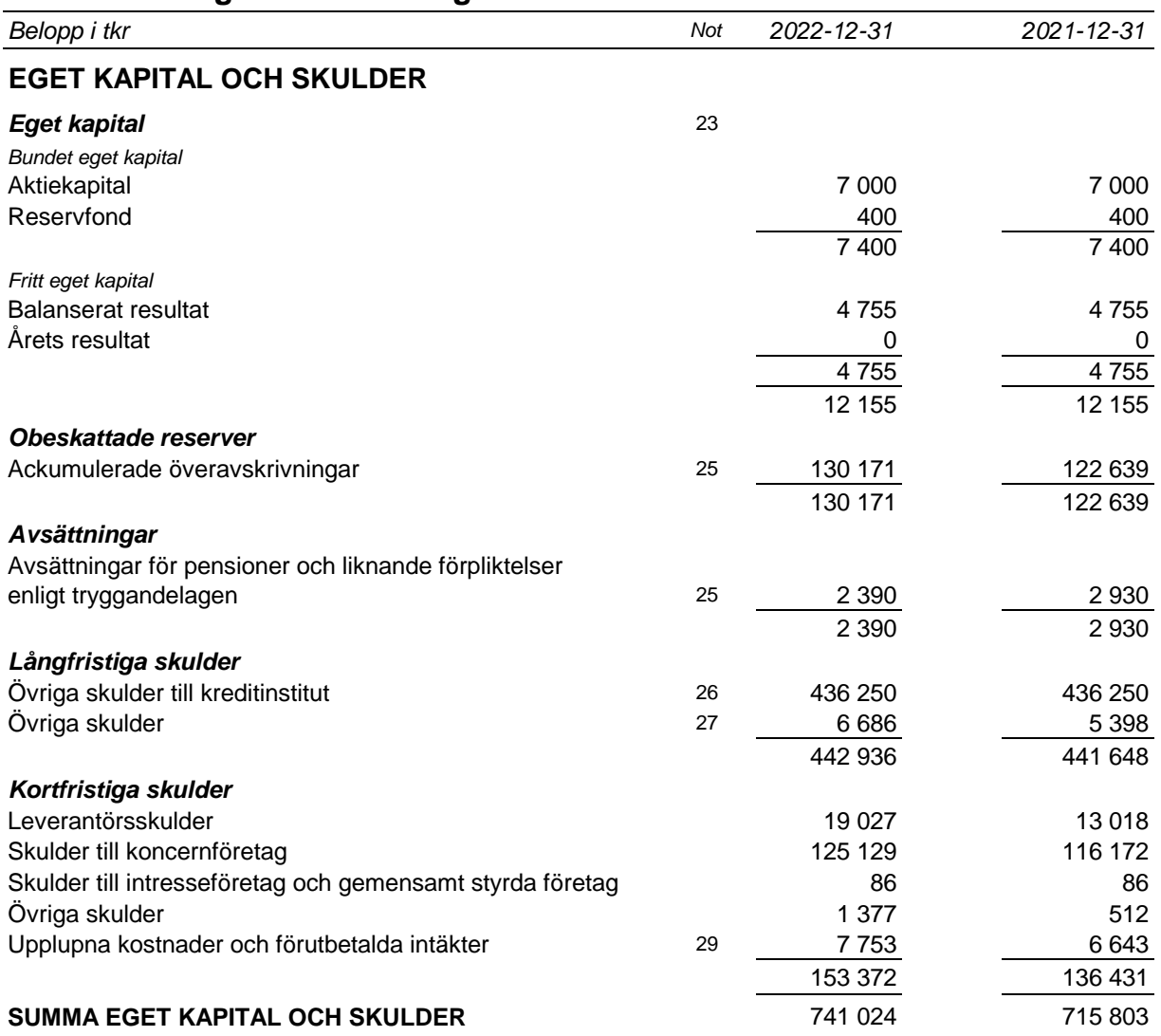

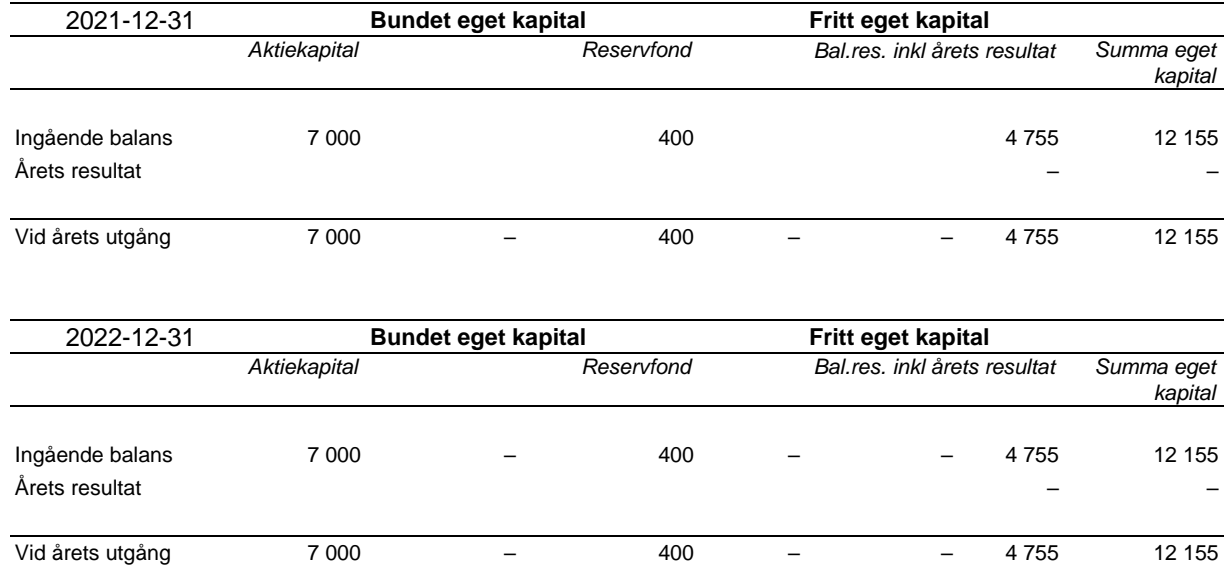

## **Rapport över förändringar i eget kapital - moderföretaget**

## **Kassaflödesanalys - moderföretaget**

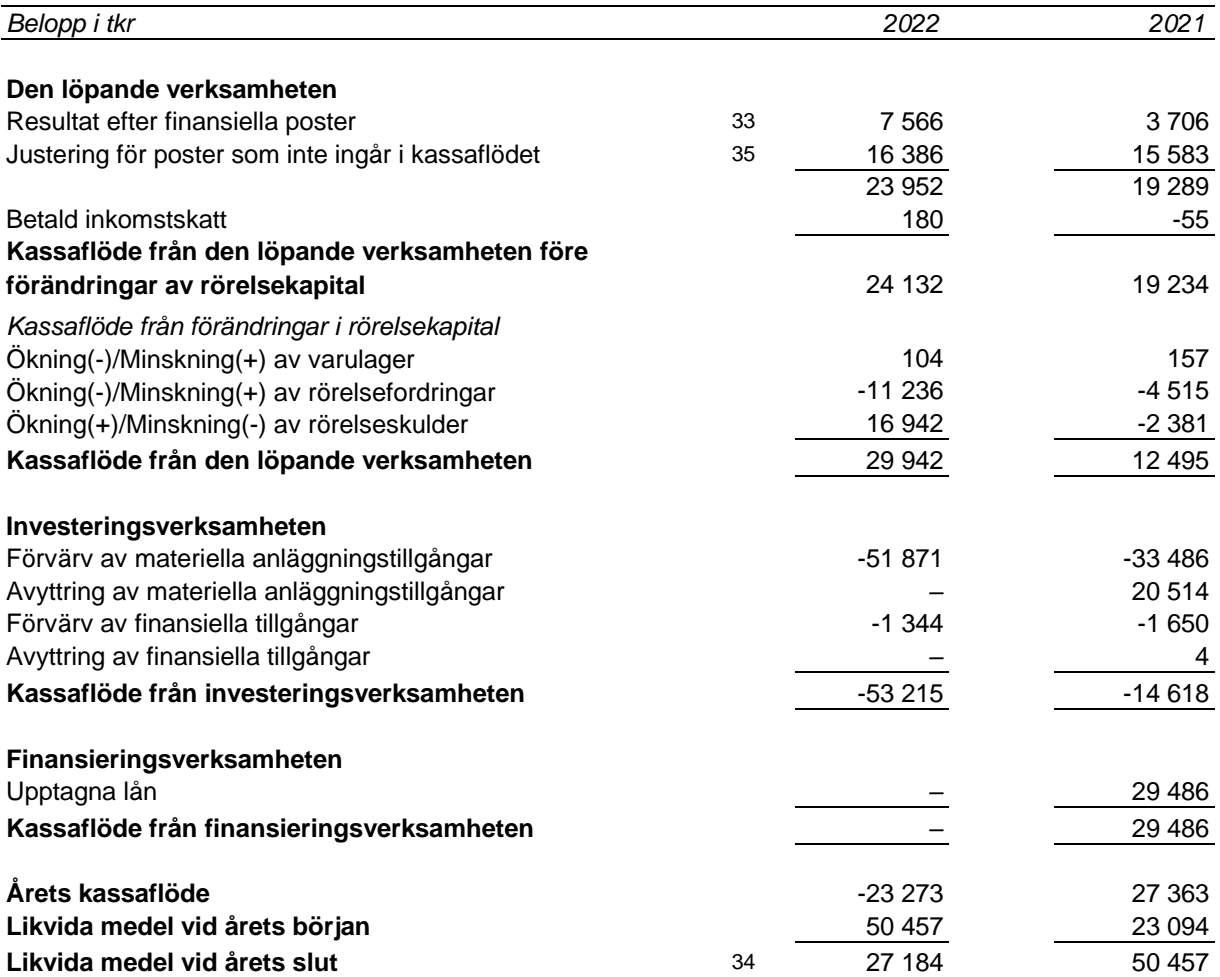

#### **Noter**

*Belopp i tkr om inget annat anges*

#### **Not 1 Redovisningsprinciper**

Årsredovisningen har upprättats i enlighet med årsredovisningslagen och Bokföringsnämndens allmänna råd BFNAR 2012:1 Årsredovisning och koncernredovisning (K3).

Moderföretaget tillämpar samma redovisningsprinciper som koncernen utom i de fall som anges nedan under avsnittet "Redovisningsprinciper i moderföretaget".

Redovisningsprinciperna är oförändrade jämfört med tidigare år.

Tillgångar, avsättningar och skulder har värderats till anskaffningsvärden om inget annat anges nedan.

#### **Immateriella tillgångar**

#### *Utgifter för forskning och utveckling*

Anskaffningsvärdet för en internt upparbetad immateriell anläggningstillgång utgörs av samtliga direkt hänförbara utgifter (t.ex. material och löner).

#### *Övriga immateriella anläggningstillgångar*

Övriga immateriella anläggningstillgångar som förvärvats är redovisade till anskaffningsvärde minskat med ackumulerade avskrivningar och nedskrivningar.

#### *Avskrivningar*

Avskrivning sker linjärt över tillgångens beräknade nyttjandeperiod. Avskrivningen redovisas som kostnad i resultaträkningen.

*Förvärvade immateriella tillgångar* Dataprogram 5 år

#### **Materiella anläggningstillgångar**

Materiella anläggningstillgångar redovisas till anskaffningsvärde minskat med ackumulerade avskrivningar och nedskrivningar. I anskaffningsvärdet ingår förutom inköpspriset även utgifter som är direkt hänförliga till förvärvet.

Indirekta tillverkningskostnader som utgör mer än en oväsentlig del av den sammanlagda utgiften för tillverkningen och uppgår till mer än ett obetydligt belopp har räknats in i anskaffningsvärdet. Avsättning för beräknade utgifter för nedmontering, bortforsling eller återställande av plats har räknats in i anskaffningsvärdet. Till direkt hänförbara utgifter räknas utgifter för leverans, hantering, installation och montering, lagfater samt konsulttjänster.

Anskaffningsvärdet reduceras med offentliga bidrag som erhållits för förvärv av anläggninstillgångar.

Anskaffningsvärdet för vindkraftverk och andra anläggningstillgångar med krav på återställande eller liknande inkluderar en beräknad avsättning för återställande av hyrd mark samt nedmontering och bortforsling av vindkaftverket. Aktiverat belopp utgörs av nuvärdet av den uppskattade utgiften för återställande, nedmontering och bortforsling. Motsvarande belopp redovisas som avsättning.

#### *Tillkommande utgifter*

Tillkommande utgifter som uppfyller tillgångskriteriet samt utbyte av komponenter räknas in i tillgångens redovisade värde. Om inte kostnadsförs utgifter under det räkenskapsår som de uppkommer. Utgifter för löpande underhåll och reparationer redovisas som kostnader när de uppkommer

#### *Förvaltningsfastigheter*

I materiella anläggningstillgångar ingår även koncernens förvaltningsfastigheter, dvs fastigheter som innehas i syfte att erhålla hyresintäkter, värdestegring eller en kombination av dessa. Förvaltningsfastigheter redovisas till anskaffningsvärde med avdrag för av- och nedskrivningar.

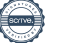

#### *Avskrivningar*

Avskrivning sker linjärt över tillgångens beräknade nyttjandeperiod eftersom det återspeglar den förväntade förbrukningen av tillgångens framtida ekonomiska fördelar. Avskrivningen beräknas på det avskrivningsbara beloppet vilket i de allra flesta fall utgörs av tillgångens anskaffningsvärde. I ett fåtal fall tas hänsyn till ett beräknat restvärde. Avskrivningen redovisas som kostnad i resultaträkningen. Rättigheter som är baserad på avtal skrivs av över avtalstiden.

Mark och fallrättigheter har inte någon begränsad nyttjandeperiod och skrivs därför inte av.

Följande nyttjandeperioder tillämpas:

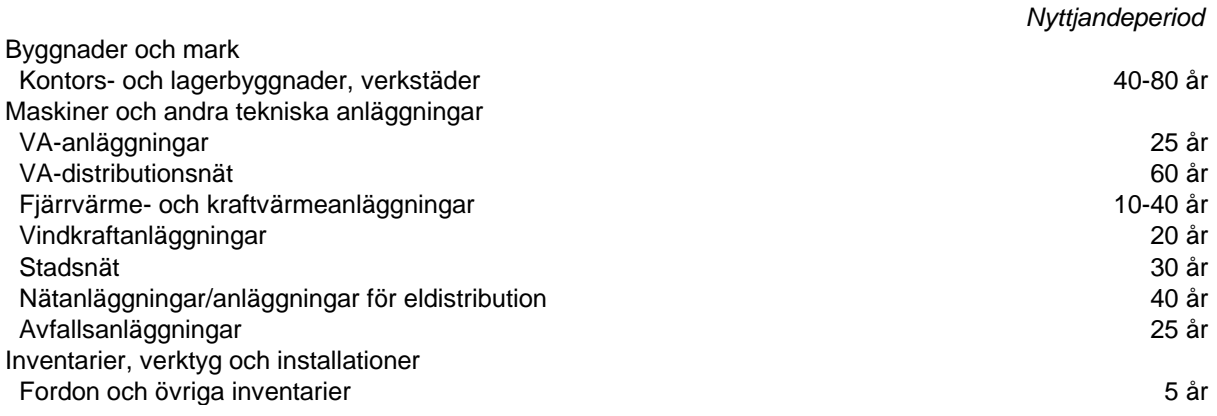

#### **Elcertifikat, utsläppsrätter och ursprungsgarantier**

Elcertifikat, utsläppsrätter och ursprungsgarantier värderas till verkligt värde vid produktionstillfället (elcertifikat och ursprungsgarantier) eller tilldelning (utsläppsrätter). Dessa tillgångar utgör immateriella rättigheter och är att jämställa med betalningsmedel eftersom de som huvudregel ska användas för att reglera den skuld som uppkommer genom förbrukning eller försäljning.

Elcertifikat, utsläppsrätter och ursprungsgarantier som utgör kortfristiga innehav ingår i posten *Övriga fordringar* och värderas enligt lägsta värdets princip. Långfristiga innehav redovisas under rubriken *Immateriella anläggningstillgångar* och värderas till anskaffningsvärde med avdrag för ackumulerade nedskrivningar.

#### **Låneutgifter**

Samtliga låeutgifter kostnadsförs under det räkenskapsår de hänför sig till och redovisas i posten *Räntekostnader och liknande resultatposter.*

#### **Nedskrivningar - materiella och immateriella anläggningstillgångar samt andelar i koncernföretag**

Vid varje balansdag bedöms om det finns någon indikation på att en tillgångs värde är lägre än dess redovisade värde. Om en sådan indikation finns, beräknas tillgångens återvinningsvärde. Om återvinningsvärdet understiger redovisat värde görs en nedskrivning som kostnadsförs.

Nedskrivningsprövningen görs per varje enskild tillgång med ett oberoende inflöde av inbetalningar. Vid behov grupperas tillgångarna ihop till kassagenererande enheter för att identifiera inbetalningar som i allt väsentligt är oberoende av andra tillgångar eller grupper av tillgångar. Nedskrivningsprövning görs i dessa fall för hela den kassagenererande enheten. En nedskrivning redovisas när en tillgång eller en kassagenererande enhet redovisade värde överstiger återvinningsvärdet.

Nedskrivningar av tillgångar i en kassagenererande enhet fördelas i första hand på goodwill. Därefter görs en proportionell nedskrivning av övriga tillgångar som ingår i enheten.

Återvinningsvärdet är det högsta av verkligt värde med avdrag för försäljningskostnader och nyttjandevärde. Vid beräkning av nyttjandevärdet beräknas nuvärdet av de framtida kassaflöden som tillgången väntas ge upphov till i den löpande verksamheten samt när den avyttras eller

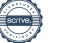

utrangeras. Den diskonteringsränta som används är före skatt och återspeglar marknadsmässiga bedömningar av pengars tidsvärde och de risker som avser tillgången. En tidigare nedskrivning återförs endast om de skäl som låg till grund för beräkningen av återvinningsvärdet vid den senaste nedskrivningen har förändrats.

Materiella anläggningstillgångar inom den del av va-verksamheten som lyder under lagen av allmänna vattentjänster nedskrivningsprövas inte. Eventuella underskott inom va-verksamheten har va-huvudmännen rätt att få täckning för av va-kollektivet samtidigt som överskott inte är möjliga eftersom verksamheten ska tillämpa självkostnadsprincipen.

#### **Leasing**

#### *Leasetagare*

Alla leasingavtal har klassificerats som finansiella eller operationella leasingavtal. Ett finansiellt leasingavtal är ett leasingavtal enligt vilka de risker och fördelar som är förknippade med att äga en tillgång i allt väsentligt överförs från leasegivaren till leasetagaren. Ett operationellt leasingavtal är ett leasingavtal som inte är ett finansiellt leasingavtal.

Klassificeringen av leasingavtal görs vid leasingavtalets ingående. Samtliga leasingavgifter avseende finansiella och operationella leasingavtal kostnadsförs linjärt över leasingperioden. Koncernens leasing är klassificerad som operationell leasing.

#### Operationella leasingavtal

Minimileaseavgifter enligt operationella leasingavtal där koncernen är leastagare kostnadsförs linjärt över leasingperioden.

Tillgångar som hyrs ut enligt operationella leasingavtal kvarstår i koncernen som materiella anläggningstillgångar eftersom rättigheter och skyldigheter enligt leasingavtalen kvarstår hos koncernen. Dessa tillgångar värderas på samma sätt som övriga materiella anläggningstillgångar.

#### **Varulager**

Varulagret är upptaget till det lägsta av anskaffningsvärdet och nettoförsäljningsvärdet. Därvid har inkuransrisk beaktats. Anskaffningsvärdet beräknas enligt först in- först ut- principen. I anskaffningsvärdet ingår förutom utgifter för inköp även utgifter för att bringa varorna till deras aktuella plats och skick.

Nettoförsäljningsvärdet utgörs av det uppskattade försäljningspriset i den löpande verksamheten med avdrag för uppskattade kostnader för färdigställande och för att åstadkomma en försäljning.

#### **Finansiella tillgångar och skulder**

Finansiella tillgångar och skulder redovisas i enlighet med kapitel 11 (Finansiella instrument värderade utifrån anskaffningsvärdet) i BFNAR 2012:1.

#### *Redovisning i och borttagande från balansräkningen*

En finansiell tillgång eller finansiell skuld tas upp i balansräkningen när företaget blir part i instrumentets avtalsmässiga villkor. En finansiell tillgång tas bort från balansräkningen när den avtalsenliga rätten till kassaflödet från tillgången har upphört eller reglerats. Detsamma gäller när de risker och fördelar som är förknippade med innehavet i allt väsentligt överförts till annan part och företaget inte längre har kontroll över den finansiella tillgången. En finansiell skuld tas bort från balansräkningen när den avtalade förpliktelsen fullgjorts eller upphört.

#### *Nedskrivning av finansiella anläggningstillgångar*

Per varje balansdag görs en bedömning av om det finns någon indikation på att en eller flera finansiella anläggningstillgångar har minskat i värde. Om en sådan indikation finns beräknas tillgångens återvinningsvärde på samma sätt som för övriga anläggningstillgångar. Nedskrivning av finasiella anläggningstillgångar återförs om de skäl som låg till grund för nedskrivningen har förändrats.

#### *Värdering av finansiella tillgångar*

Finansiella tillgångar värderas vid första redovisningstillfället till anskaffningsvärde, inklusive eventuella transaktionsutgifter som är direkt hänförliga till förvärvet av tillgången.

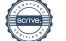

Finansiella omsättningstillgångar värderas efter första redovisningstillfället till det lägsta av anskaffningsvärdet och nettoförsäljningsvärdet på balansdagen.

Kundfordringar och övriga fordringar som utgör omsättningstillgångar värderas individuellt till det belopp som beräknas inflyta.

Finansiella anläggningstillgångar värderas efter första redovisningstillfället till anskaffningsvärde med avdrag för eventuella nedskrivningar och med tillägg för eventuella uppskrivningar.

Räntebärande finansiella tillgångar värderas till upplupet anskaffningsvärde med tillämpning av effektivräntemetoden.

Vid värdering till lägsta värdets princip respektive vid bedömning av nedskrivningsbehov anses företagets finansiella instrument som innehas för riskspridning ingå i en värdepappersportfölj och värderas därför som en post.

#### *Värdering av finansiella skulder*

Finansiella skulder värderas till upplupet anskaffningsvärde. Utgifter som är direkt hänförliga till upptagande av lån korrigerar lånets anskaffningsvärde och periodiseras enligt effektivräntemetoden.

#### **Ersättningar till anställda**

Kortfristiga ersättningar såsom löner, sociala avgifter, semester, bonus, bilersättningar och liknande är ersättningar som förfaller inom 12 månader från balansdagen det år som den anställde tjänar in ersättningen och kostnadsförs löpande om inte utgiften inkluderats i anskaffningsvärdet för en anläggningstillgång. Kortfristiga ersättningar värderas till det odiskonterade beloppet som koncernen förväntas betala till följd av den outnyttjade rättigheten.

#### Avgiftsbestämda planer

Avgiftsbestämda pensionsplaner ät planer för ersättningar efter avslutad anställning enligt vilka fastställda avgifter betalas till en separat juridisk enhet. Någon rättslig eller infomell förpliktelse att betala ytterligare avgifter finns inte i de fall den juridiska enheten inte har tillräckliga tillgångar för att betala alla ersättningar till de anställda. Avgifter till avgiftsbestämda pensionsplaner kostnadsförs under det räkenskapsår de avser.

#### Förmånsbestämda planer

Förmånsbestämda pensionsplaner är de andra planer än avgiftsbestämda pensionsplaner.

Koncernens förmånsbestämda planer som regleras genom betalning av pensionspremier redovisas som avgiftsbestämda pensionsplaner och kostnadsförs därmed i den period där den relevanta tjänsten utförs.

#### *Ersättningar vid uppsägning*

Ersättningar vid uppsägningar, i den omfattning ersättningen inte ger företaget några framtida ekonomiska fördelar, redovisas endast som en skuld och en kostnad när företaget har en legal eller informell förpliktelse att antingen

a) avsluta en anställds eller en grupp av anställdas anställning före den normala tidpunkten för anställningens upphörande, eller

b) lämna ersättningar vid uppsägning genom erbjudande för att uppmuntra frivillig avgång. Ersättningar vid uppsägningar redovisas endast när företaget har en detaljerad plan för uppsägningen och inte har någon realistisk möjlighet att annullera planen.

Avsättningar görs för den delen av uppsägningen som den anstälde får utan arbetsplikt, med tillägg för sociala avgifter.

#### **Skatt**

Skatt på årets resultat i resultaträkningen består av aktuell skatt och uppskjuten skatt. Aktuell skatt är inkomstskatt för innevarande räkenskapsår som avser årets skattepliktiga resultat och den del av tidigare räkenskapsårs inkomstskatt som ännu inte har redovisats. Aktuell skatt värderas till det sannolika beloppet enligt de skattesatser och skatteregler som gäller per balansdagen och

nuvärdesberäknas inte. Uppskjuten skatt är inkomstskatt för skattepliktigt resultat avseende framtida räkenskapsår till följd av tidigare transaktioner eller händelser.

Uppskjuten skatteskuld redovisas för alla skattepliktiga temporära skillnader, dvs. skillnaden mellan de redovisade värdena för tillgångar och skulder och deras skattemässiga värden samt skattemässiga underskott. Uppskjuten skatt redovisas inte på temporära skillnader som härror från den första redovisningen av goodwill. Förändringar i uppskjuten skatteskuld eller uppskjuten skattefordrand redovisas i resultaträkningen om inte förändringen är hänförlig till en post som redovisas i eget kapital.

Uppskjuten skatteskuld och uppskjuten skattefordran värderas enligt de skattesatser och skatteregler som är beslutade före balansdagen.

Uppskjutna skattefordringar har värderats till högst det belopp som sannolikt kommer att återvinnas baserat på innevarande och framtida skattepliktiga resultat. Värderingen omprövas varje balansdag för att återspegla aktuell bedömning av framtida skattemässiga resultat.

Koncernen redovisar ingen uppskjuten skatt på temporära skillnader som hänför sig till investeringar i dotterföretag, filialer, intresseföretag eller gemensamt styrda företag eftersom koncernen kan styra tidpunkten för återföringen av de temporära skillnaderna och det är uppenbart att de temporära skillnaderna inte kommer att återföras inom en överskådlig framtid.

#### **Avsättningar**

En avsättning redovisas i balansräkningen när företaget har en legal eller informell förpliktelse till följd av en inträffad händelse och det är sannolikt att ett utflöde av resurser krävs för att reglera förpliktelsen och en tillförlitlig uppskattning av beloppet kan göras.

Om effekten av när i tiden betalningen sker är väsentlig redovisas avsättningen till nuvärdet av de framtida betalningar som krävs för att reglera förpliktelsen. Diskonteringsräntan utgörs av den räntesats som före skatt avspeglar aktuell marknadsbedömning av det tidsberoende värdet av pengar och de risker som är förknippade med framtida betalningar, till den del riskerna inte beaktas genom att justeringar gjorts vid bedömningen av de framtida betalningarna.

Avsättningar tas endast i anspråk för de utgifter som avsättningen ursprungligen var avsedd för.

Avsättningen prövas per varje balansdag och justeringar av avsättningen redovisas i resultaträkningen.

Förändringar i avsättningen för återställande, nedmontering och borforsling som beror på förändringar av den uppskattade utgiften avseende utflöde av resurser eller diskonteringsräntan förändrar tillgångens anskaffningsvärde. Periodisk förändring av nuvärdet redovisas som en räntekostnad.

Avsättning för avbrottsersättning görs i den period som avbrottet skett, under förutsättning att avbrottet ger upphov till en förpliktelse och avsättningens storlek kan beräknas på ett tillfärlitligt sätt. Gottgörelse från försäkringsföretag redovisas som tillgång.

Avsättningar före deponi beräknas genom att en beräknad utgift för sluttäckning och underhåll nuvärdesberäknas och fördelas linjärt över återstående nyttjandeperiod för deponin, dvs. tiden fram till att sluttäckning görs.

#### *Reserv för förlustkontrakt*

En avsättning för förlustkontrakt redovisas när förväntade ekonomiska fördelar som beräknas erhållas från ett kontrakt är lägre än de oundvikliga utgifter för att infria åtagandena enligt kontraktet.

#### **Skulder**

#### *Skulder för överuttag från va-verksamheten*

Koncernens verksamhet inom va-verksamheten lyder under lagen om allmänna vattentjänster. Verksamheten ska enligt lagen tillämpa självkostnadsprinciper vilket innebär att intäkter maximalt får redovisas motsvarande för verksamheten nödvändiga kostnader (se Intäkter nedan). Om kunderna under räkenskapsåret fakturerats mer än de nödvändiga kostnaderna uppstår ett "överuttag". Ett sådant överuttag kan nyttjas för täckandet av högst tre år gamla underuttag, fonderas för framtida

nyinvesteringar eller återbatalas till kunderna inom tre år. Den i va-särredovisningen redovisade investeringsfonden och ackumulerade skulden för övrigt överuttag är legalt att betrakta som skulder till kundkollektivet, vilket medför att de även ska redovisas i koncernen. Investeringsfonden ingår i posten *Övriga långfristiga skulder* medan ackumulerade övriga överuttag redovisas som en *Övrig kortfristig skuld.*

#### *Skulder för elcertifikat, utsläppsrätter och ursprungsgarantier*

Skulder för elcertifikat, utsläppsrätter och ursprungsgarantier uppkommer i takt med försäljning (elcertifikat och ursprungsgarantier) och utsläpp (utsläppsrätter). Skulden värderas till samma värde som tilldelade och anskaffade rättigheter. Här tas även hänsyn till avtal om framtida leverans av rättigheter och möjligheten till reglering av elcertifikat genom betalning av kvotpliktsavgift.

Skulder för elcertifiakt, utsläppsrätter och ursprungsgarantier redovisas som en *Övrig kortfristig skuld.* 

#### **Eventualförpliktelser**

En eventualförpliktelse är:

- En möjlig förpliktelse som till följd av inträffade händelser och vars förekomst endast kommer att bekräftas av en eller flera osäkra framtida händelser, som inte helt ligger inom företagets kontroll, inträffar eller uteblir, eller
- En befintlig förpliktelse till följd av inträffade händelser, men som inte redovisas som skuld eller avsättning eftersom det inte är sannolikt att ett utflöde av resurser kommer att krävas för att reglera förpliktelsen eller förpliktelsens storlek inte kan beräknas med tillräcklig tillförlitlighet.

Eventualförpliktelser är en sammanfattande beteckning för sådana garantier, ekonomiska åtaganden och eventuella förpliktelser som inte tas upp i balansräkningen.

#### **Eventualtillgångar**

En eventualtillgång är en möjlig tillgång till följd av inträffade händelser och vars förekomst endast kommer att bekräftas av att en eller flera osäkra framtida händelser, som inte helt ligger inom koncernens kontroll, inträffar eller uteblir.

#### **Likvida medel**

Likvida medel utgörs av disponibla tillgodohavanden hos banker och andra kreditinstitut och kortfristiga likvida placeringar som lätt kan omvandlas till ett känt belopp och som är utsatta för en obetydlig risk för värdefluktation. Sådana placeringar har en löptid på maximalt tre månader.

#### **Intäkter**

Det inflöde av ekonomiska fördelar som företaget erhållit eller kommer att erhålla för egen räkning redovisas som intäkt. Intäkter värderas till verkliga värdet av det som erhållits eller kommer att erhållas, med avdrag för rabatter.

Nettoomsättningen omfattar försäljningsintäkter från kärnverksamheten, dvs. produktion, försäljning och distribution av el, värme, anslutningsavgifter, avfallshantering samt stadsnät.

#### *Försäljning och distribution av energi*

Energiförsäljning intäktsredovisas vid leveranstidpunkt.

#### *Anslutningsavgifter exklusive va-verksamhet*

Intäkter i form av anslutningsavgifter redovisas enligt den legala innenörden att i de fall ett avtal innehåller flera delar så redovisas dessa separat. I koncernen finns avtal om anslutningsavgifter som dels innehåller en förutbetalning av överföringsavgifter, dels en avgift för anslutning till nätet. Den förstnämnda delen periodiseras över den tid som bestämts eller över den mängd som rabatteras medan den sistnämnda intäktsredovisas vid färdigställd anslutning.

#### *Vatten- och avloppsverksamhet*

Vatten- och avloppsverksamhet (va-verksamheten) prissätts genom beslut av va-huvudmannen. Prissättning sker enligt va-lagen enligt en självkostnadsmodell som innebär att om va-huvudmannen beslutat en för hög taxa uppkommer en återbetalningskyldighet till kunderna som regleras enligt va-lagen.

Anslutningsavgifter för va, även benämnd anläggningsavgift, intäktsredovisas i enlighet med va-lagens bestämmerlser enligt följande:

År 1 intäktsförs det belopp som behövs för att täcka faktiska direkta kostnader som uppkommit i samband med anslutningen. Resterande del fördelas linjärt över anläggningens vägda återstående nyttjandeperiod.

#### *Elcertifikat*

Intäkter av elcertifikat som tilldelats från Svenska Kraftnät genom egen produktion redovisas i den månad som produktionen sker. Elcertifikat värderas till dess verkliga värde för produktionsmånaden och ingår i posten Nettomsättning.

#### *Utsläppsrätter*

Intäkter från utsläppsrätter redovisas i takt med att tilldelning görs. Utsläppsrätter värderas till verkligt värde vid tilldelningstidpunkten.

#### *Hyresintäkter*

Koncernen erhåller hyresintäkter från operationella leasingavtal rörande koncernens förvaltningsfastigheter. Hyresintäkterna intäktsredovisas linjärt över leasingperioden. Tillgångar som hyrs ut enligt operationella leasingavtal kvarstår i koncernen som materiella anläggningstillgångar och värderas på samma sätt som övriga materiella anläggningstillgångar.

#### *Försäkringsersättningar*

Vid driftstopp, skador etc. som helt eller delvis täcks av försäkringsersättning redovisas en beräknad försäkringsersättning när denna kan beräknas på ett tillförlitligt sätt. Försäkringsersättningar redovisas i posten *Övriga rörelseintäkter.* 

#### *Ränteintäkter*

Ränteintäkter redovisas i takt med att de intjänas. Beräkningen av ränteintäkter görs på basis av den underliggande tillgångens avkastning enligt effektivräntemetoden.

#### *Erhållna utdelningar*

Intäkter från utdelningar redovisas när rätten att erhålla betalningen fastställs.

#### **Offentliga bidrag**

Ett offentligt bidrag som inte är förknippat med krav på framtida prestation redovisas som intäkt när villkoren för att få bidraget uppfyllts. Ett offentligt bidrag som är förenat med krav på framtida prestation redovisas som intäkt när prestationen utförs. Om bidraget har tagits emot innan villkoren för att redovisa det som intäkt har uppfyllts, redovisas bidraget som en skuld.

#### *Redovisning av bidrag relaterade till anläggningstillgångar*

Offentliga bidrag relaterade till tillgångar redovisas i balansräkningen genom att bidraget reducerar tillgångens redovisade värde. Övriga offentliga bidrag redovisas i posten *Övriga rörelseintäkter*

#### **Koncernredovisning**

#### *Dotterföretag*

Dotterföretag är företag i vilka moderföretaget direkt eller indirekt innehar mer än 50 % av röstetalet eller på annat sätt har ett bestämmande inflytande över den driftsmässiga och finansiella styrningen.

Dotterföretag redovisas enligt förvärvsmetoden innebärande att ett förvärv av dotterföretag betraktas som en transaktion varigenom koncernen indirekt förvärvar dotterföretagets tillgångar och övertar dess skulder.

Genom en förvärvsanalys i anslutning till rörelseförvärvet fastställs anskaffningsvärdet för andelarna eller rörelsen samt det verkliga värdet av förvärvade identifierbara tillgångar, övertagna skulder och ansvarsförbindelser. Uppskjuten skatt beaktas vid skillnader mellan redovisat värde och skattemässigt värde på alla poster utom goodwill. Värdet av minoritetens andel läggs till anskaffningsvärdet. Minoritetsintressen värderas med utgångspunkt från anskaffningsvärdet för aktierna.

Dotterföretagen inkluderas i koncernredovisningen från och med förvärvstidpunkten och till och med avyttringstidpunkten.

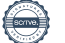

Org nr 556115-5226

#### *Goodwill*

Koncernmässig goodwill uppkommer när anskaffningsvärdet vid förvärv av andelar i dotterföretag överstiger det i förvärvsanalysen fastställda värdet på det förvärvade företagets identifierbara nettotillgångar. Goodwill redovisas till anskaffningsvärde med avdrag för ackumulerade avskrivningar och eventuell nedskrivning.

#### *Negativ goodwill*

Negativ gowill uppkommer när anskaffningsvärdet vid förvärv av andelar i dotterföretag understiger det i förvärvsanalysen fastställda värdet på det förvärvade företagets identifierbara nettotillgångar.

#### *Intresseföretag*

Aktieinnehav i intresseföretag, i vilka koncernen har lägst 20% och högst 50% av rösterna eller på annat sätt har ett betydande inflytande över den driftsmässiga och finansiella styrningen. Vid förvärv av intresseföretag upprättas en förvärvsanalys på samma sätt som vid förvärv av dotterföretag.

Intresseföretag redovisas enligt kapitalandelsmetoden från och med den tidpunkt då det betydande inflytandet erhållits till dess att det upphör. Kapitalandelsmetoden innebär att koncernens andel av intresseföretagets resultat efter skatt redovisas på egen rad inom rörelseresultatet. Detta belopp justerar koncernens redovisade värde på andelarna i intresseföretaget.

*Eliminering av transaktioner mellan koncernföretag, intresseföretag och gemensamt styrda företag* Koncerninterna fordringar och skulder, intäkter och kostnader och orealiserade vinster eller förluster som uppkommer vid transaktioner mellan koncernföretag elimineras i sin helhet vid upprättande av koncernredovisningen.

Orealiserade vinster som uppkomer från transaktioner med intresseföretag elimineras i den utsträckning som motsvarar koncernens ägarandel i företaget. Orealiserade förluster elimineras på samma sätt som vinster men betraktas som en nedskrivningsindikation.

#### **Redovisningsprinciper i moderföretaget**

Redovisningsprinciperna i moderföretaget överensstämmer med de ovan angivna redovisningsprinciperna i koncernredovisningen utom i nedanstående fall.

#### *Materiella anläggningstillgångar*

Korttidsinventarier och inventarier av mindre värde kostnadsförs löpande. Anskaffningsvärdet inkluderar inte, till följd av kopplingen melan redovisning och beskattning, beräknade utgifter för nedmontering, bortforsling och återställande av mark.

#### *Elcertifikat, utsläppsrätter*

Elcertifikat, utsläppsrätter och liknande rättigheter som klassificeras som omsättningstillgångar åsätts anskaffningsvärde noll.

#### *Låneutgifter*

Samtliga låneutgifter kostnadsförs under det räkenskapsår som de hänför sig till.

#### *Leasing*

Samtliga leasingavgifter avseende finansiella och operationella leasingavtal kostnadsförs linjärt över leasingperioden.

#### *Koncernbidrag*

Samtliga lämnade och erhållna koncernbidrag redovisas som bokslutsdispositioner.

#### *Utdelningar från dotterföretag*

Utdelningar från dotterföretag intäktsredovisas när moderföretagets rätt till utdelninge bedöms som säker och beloppet kan beräknas inflyta på ett tillförlitligt sätt.

Org nr 556115-5226

#### *Andelar i intresseföretag och gemensamt styrda företag*

I moderföretaget redovisas innehaven till anskaffningsvärde, eventuellt minskat med nedskrivningar. Utdelningar från intresseföretag och joint ventures redovisas som intäkt.

#### *Likvida medel*

I likvida medel ingåt dotterföretagens tillgodohavande på koncernens koncernkonto.

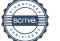

#### **Not 2 Uppskattningar och bedömningar**

Upprättande av års- och koncernredovisning enligt K3 kräver att företagsledningen och styrelse gör antaganden om framtiden och andra viktiga källor till osäkerhet i uppskattningar på balansdagen som innebär betydande risk för en väsentlig justering av de redovisade värdena för tillgångar och skulder i framtiden. Det görs även bedömningar som har betydande effekt på de redovisade beloppen i denna års- och koncernredovisning.

Uppskattningar och bedömningar baseras på historisk erfarenhet och andra faktorer som under rådande förhållanden anses vara rimliga. Resultatet av dessa uppskattningar och bedömningar används sedan för att fastställa redovisade värden på tillgångar och skulder som inte framgår tydligt från andra källor.

Uppskattningar och bedömningar ses över årligen.

Det slutliga utfallet av uppskattningar och bedömningar kan komma att avvika från nuvarande uppskattningar och bedömningar. Effekterna av ändringar i dessa redovisas i resultaträkningen under det räkenskapsår som ändringen görs samt under framtida räkenskapsår om ändringen påverkar både aktuellt och kommande räkenskapsår.

Viktiga uppskattningar och bedömningar beskrivs nedan.

#### *Avsättning för återställande*

Värdering av avsättning för återställande av mark avseende framförallt koncernens vindkraftverk baseras på långfristiga kassaflödesprognoser av framtida utgifter. Dessa prognoser inkluderar uppskattningar om utgifternas storlek och när i tiden dessa beräknas utfalla, samt diskonteringsränta. Sådana beräkningar präglas av större osäkerhet eftersom utgiften ligger långt fram i tiden.

#### *Prövning av nedskrivningsbehov för immateriella och materiella anläggningstillgångar*

Koncernen har betydande värden redovisade i balansräkningen avseende immateriella och materiella anläggningstillgångar. Dessa testas för nedskrivningsbehov i enlighet med de redovisningsprinciper som beskrivs i koncernens Not 1 Redovisnings- och värderingsprinciper. Återvinningsvärden för kassagenererande enheter har fasttsällts genom beräkning av nyttjandevärden eller verkligt värde minus försäljningskostnader. För dessa beräkningar måste vissa uppskattningar göras avseende framtida kassaflöden och andra adekvata antagande, exempelvis avkastningskrav.

#### *Inkomstskatter och uppskjutna skatter*

Koncernen redovisar i sin balansräkning uppskjutna skattefordringar och skulder vilka förväntas bli realiserade i framtida perioder. Vid beräkning av dessa uppskjutna skatter måste vissa antaganden och uppskattningar göras avseende framtida skattekonsekvenser som hänför sig till skillnaden mellan i balansräkningen redovisade tillgångar och skulder och motsvarande skattemässiga värden.

Uppskattningar inkluderar även att skattelagar och skattesatser kommer att vara oförändrade samt att gällande regler för utnyttjande av förlustavdrag inte kommer att ändras.

#### **Not 3 Nettoomsättning per rörelsegren**

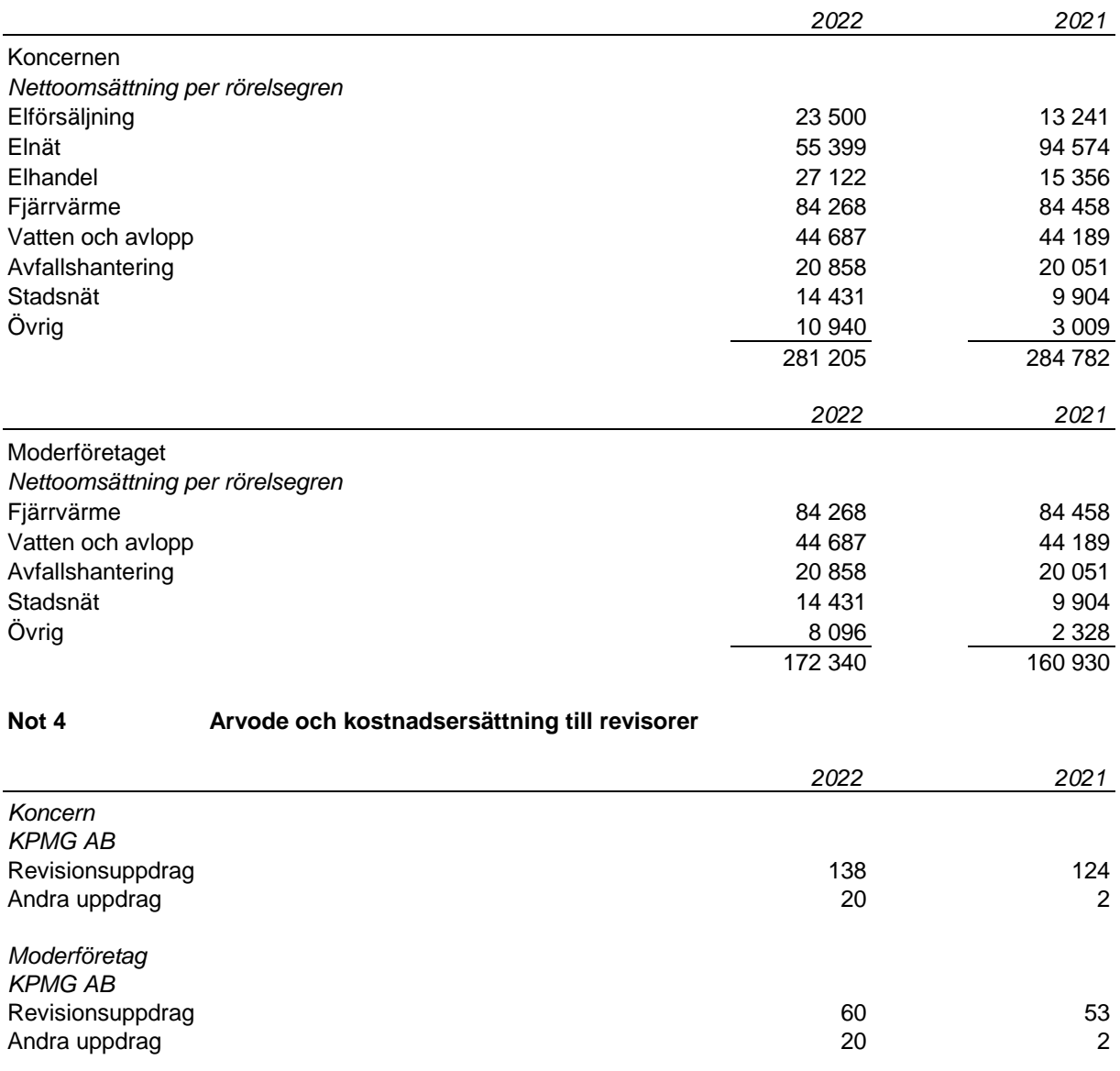

Med revisionsuppdrag avses granskning av årsredovisningen och bokföringen samt styrelsens och verkställande direktörens förvaltning, övriga arbetsuppgifter som det ankommer på företagets revisor att utföra samt rådgivning eller annat biträde som föranleds av iakttagelser vid sådan granskning eller genomförandet av sådana övriga arbetsuppgifter.

#### **Not 5 Anställda, personalkostnader och arvoden till styrelse**

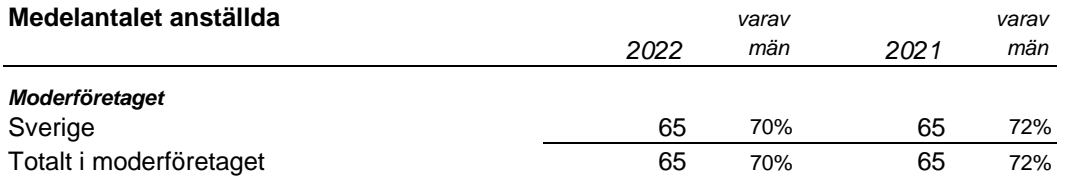

Org nr 556115-5226

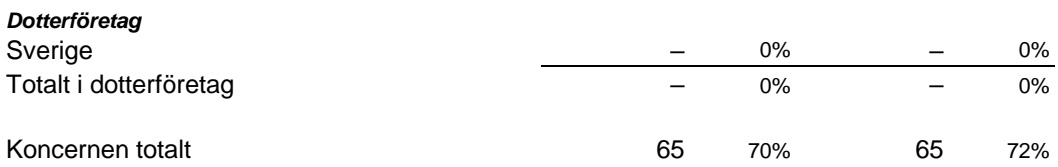

#### **Redovisning av könsfördelning bland ledande befattningshavare**

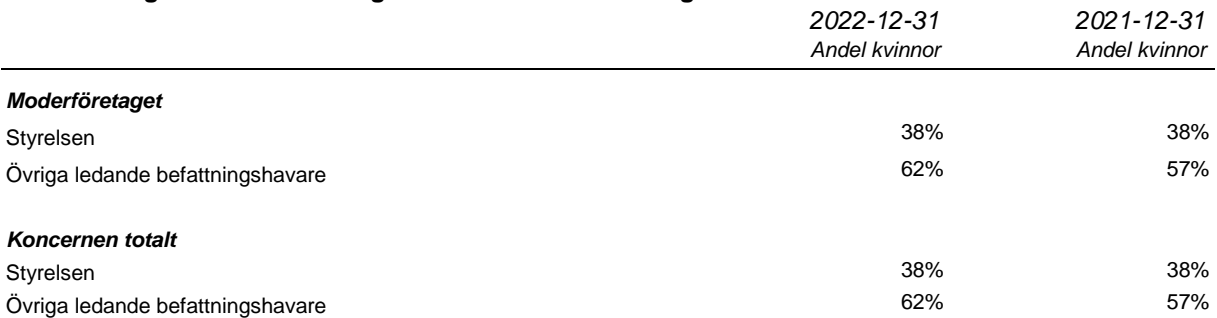

#### **Löner och andra ersättningar samt sociala kostnader, inklusive pensionskostnader**

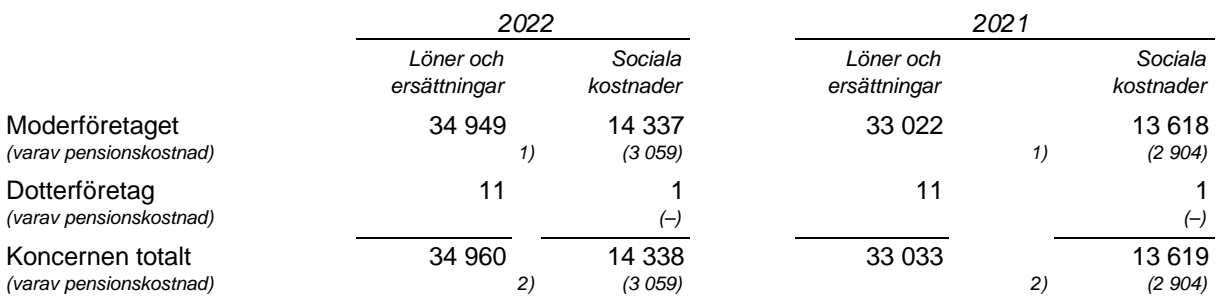

1) Av moderföretagets pensionskostnader avser 180 tkr (f.å. 179 tkr) företagets VD och styrelse.

2) Av koncernens pensionskostnader avser 180 tkr (f.å. 179 tkr) företagets VD och styrelse. Koncernens utestående pensionsförpliktelser till dessa uppgår till 1 721 tkr (f.å. 1 809 tkr).

#### **Löner och andra ersättningar fördelade mellan styrelseledamöter m.fl. och övriga anställda**

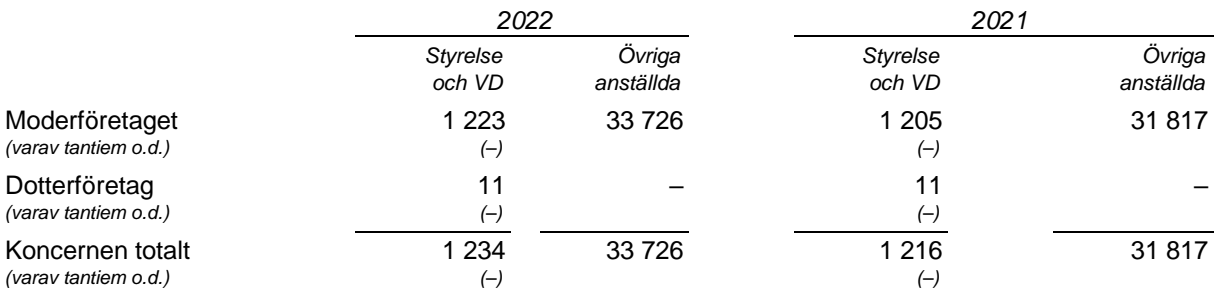

#### **Not 6 Operationell leasing**

#### **Leasingavtal där företaget är leasetagare** *Koncern*

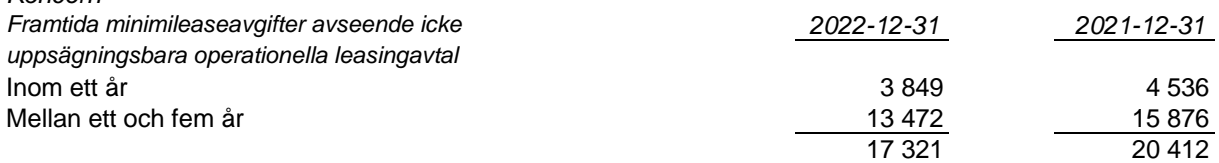

Org nr 556115-5226

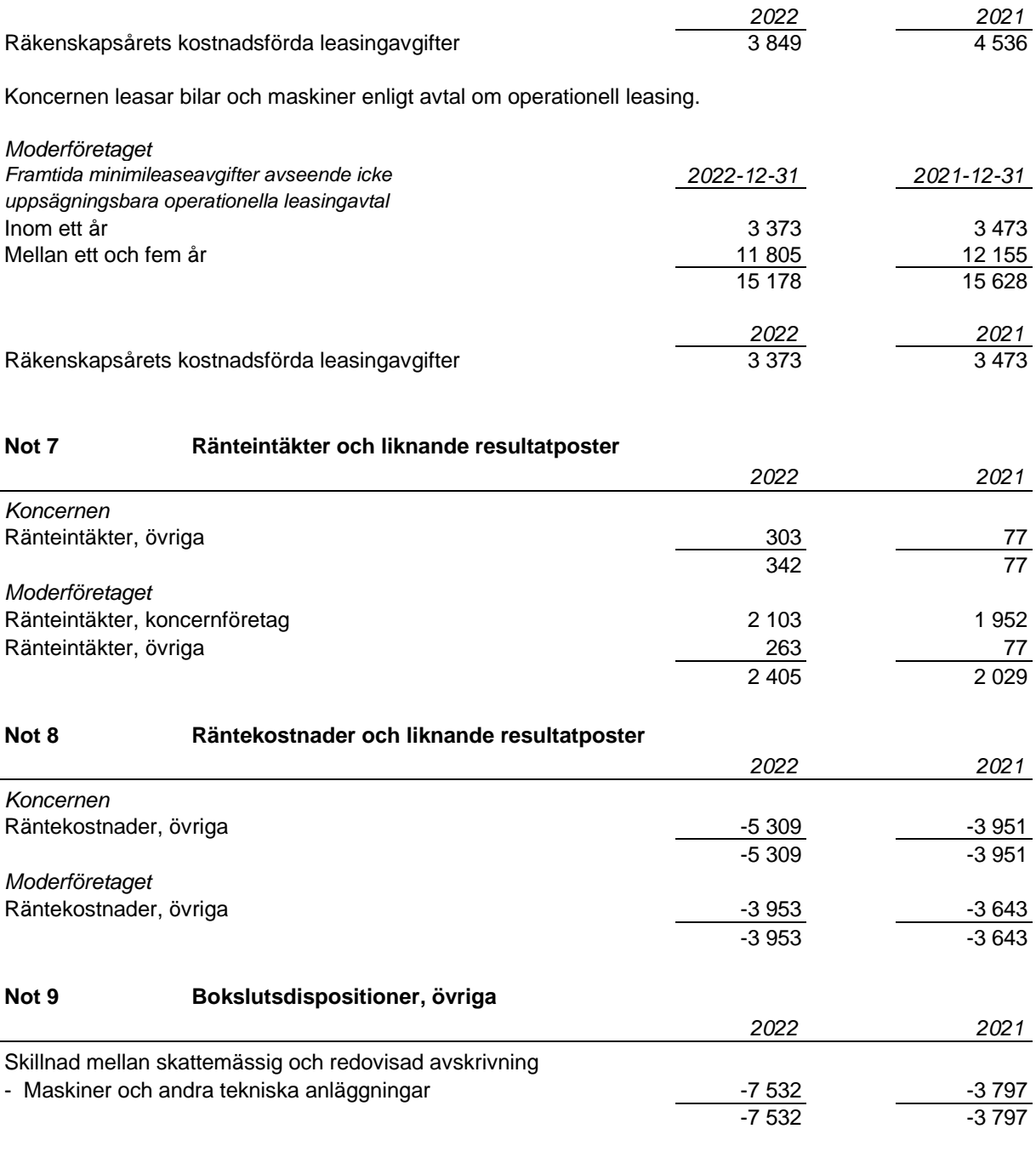

#### **Not 10 Skatt på årets resultat**

#### **Avstämning av effektiv skatt**

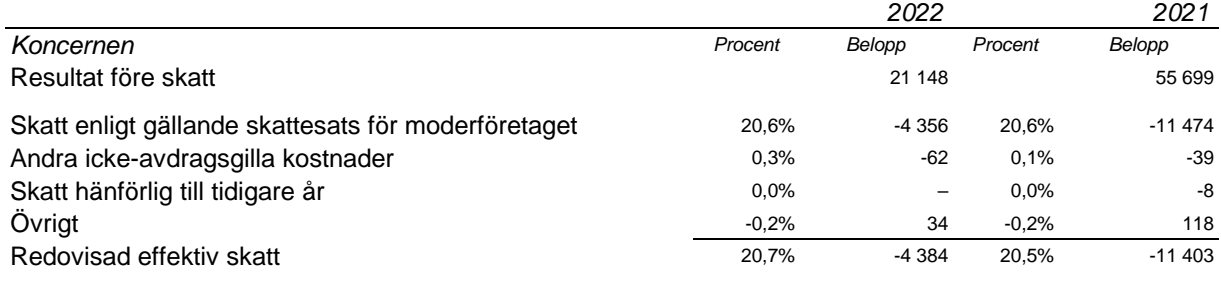

Org nr 556115-5226

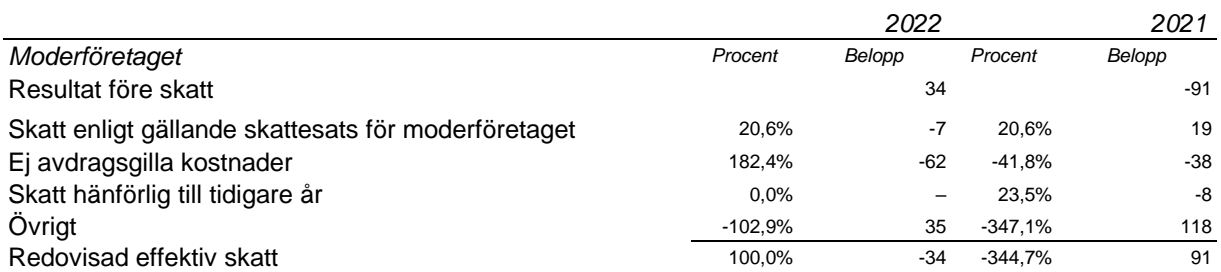

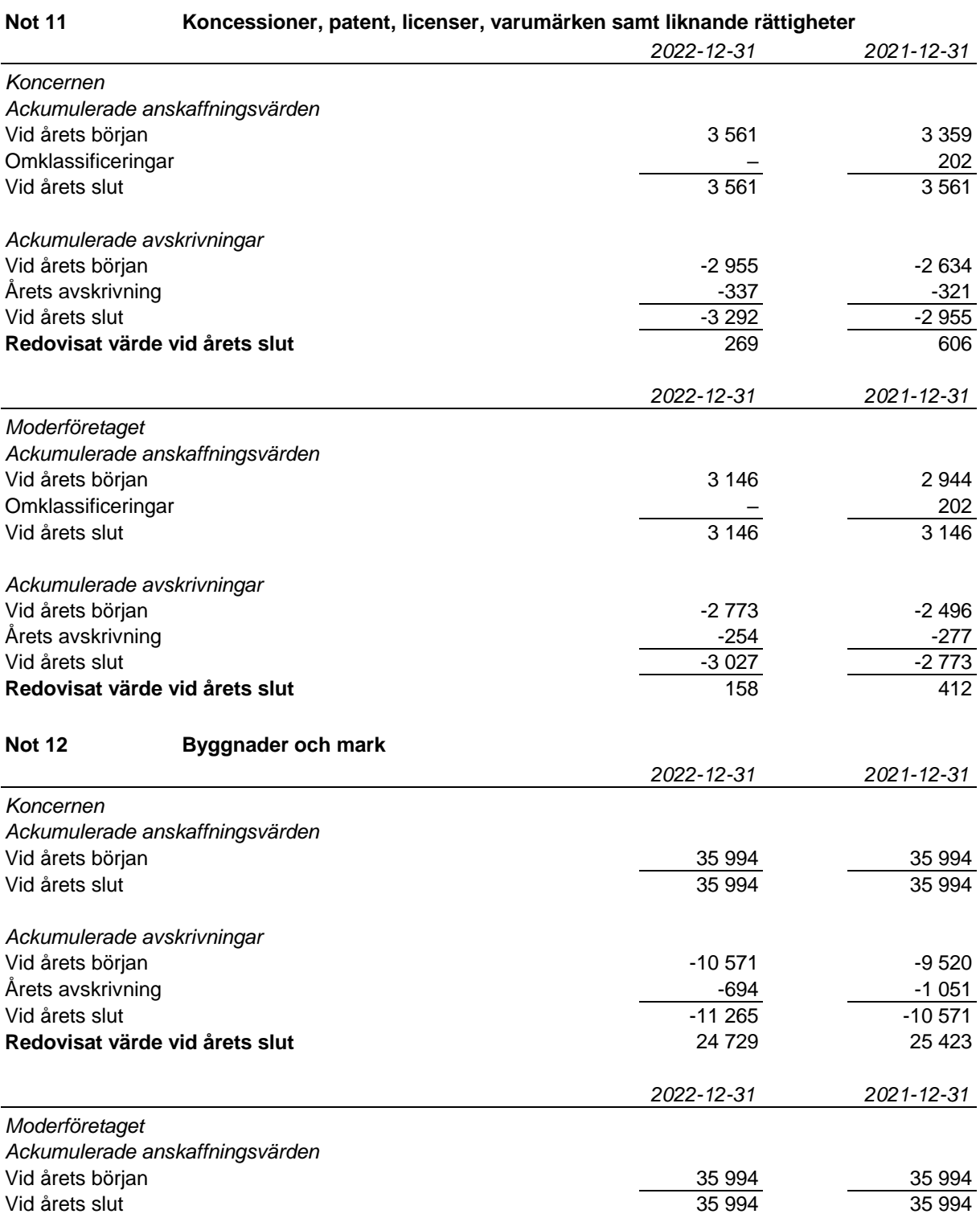

Vid årets slut

Org nr 556115-5226

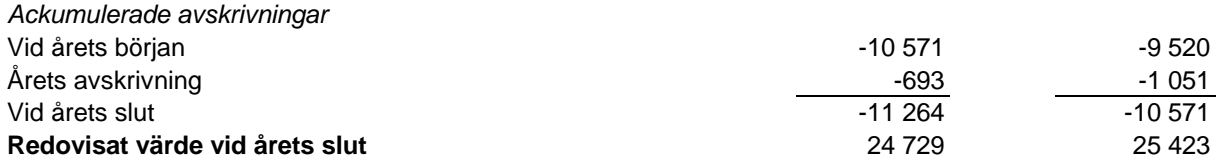

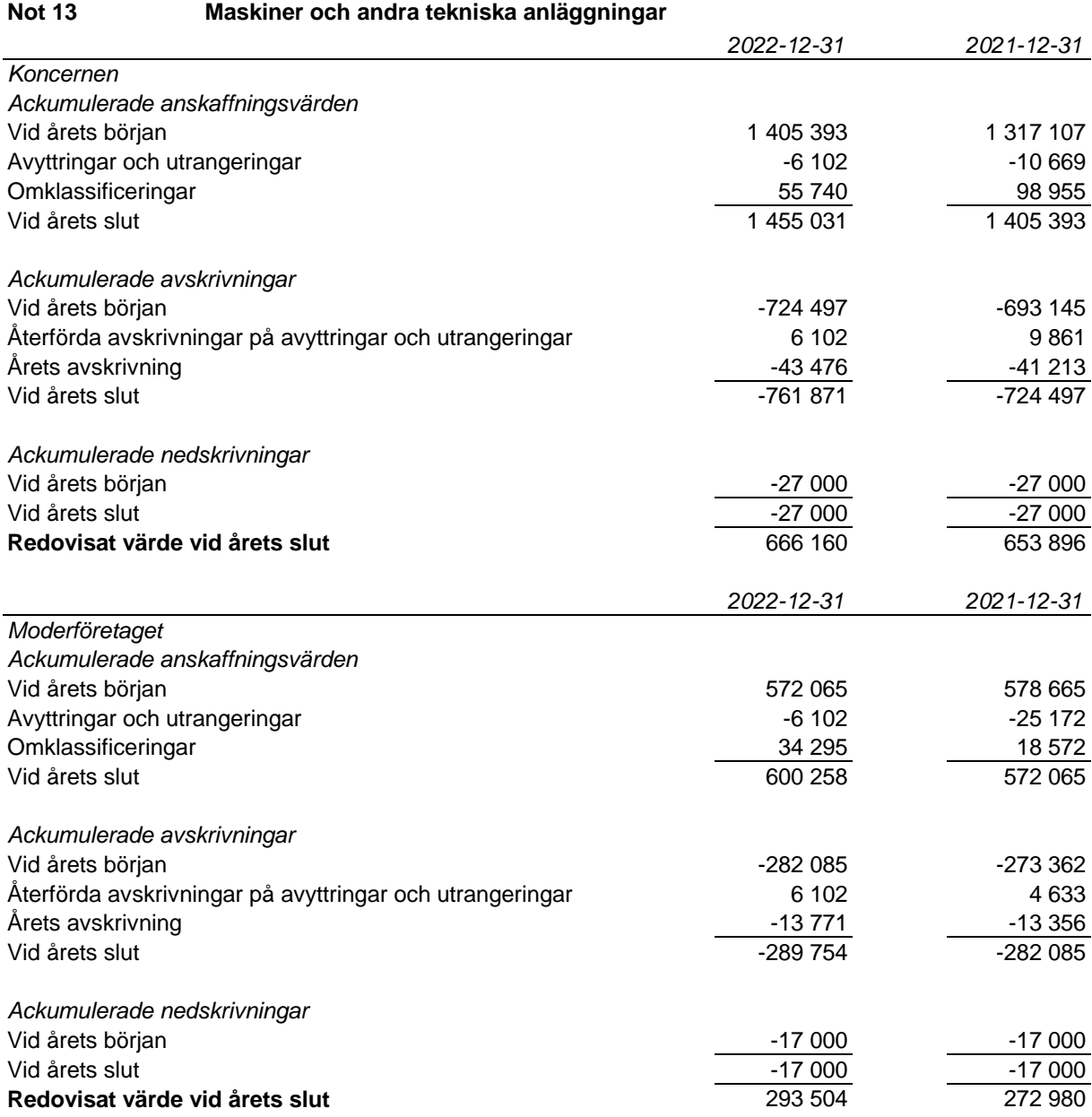

Anskaffningsvärdet har minskat med erhållna offentliga bidrag uppgående till 30 472 tkr (f.å. 28 865 tkr).

#### **Not 14 Inventarier, verktyg och installationer**

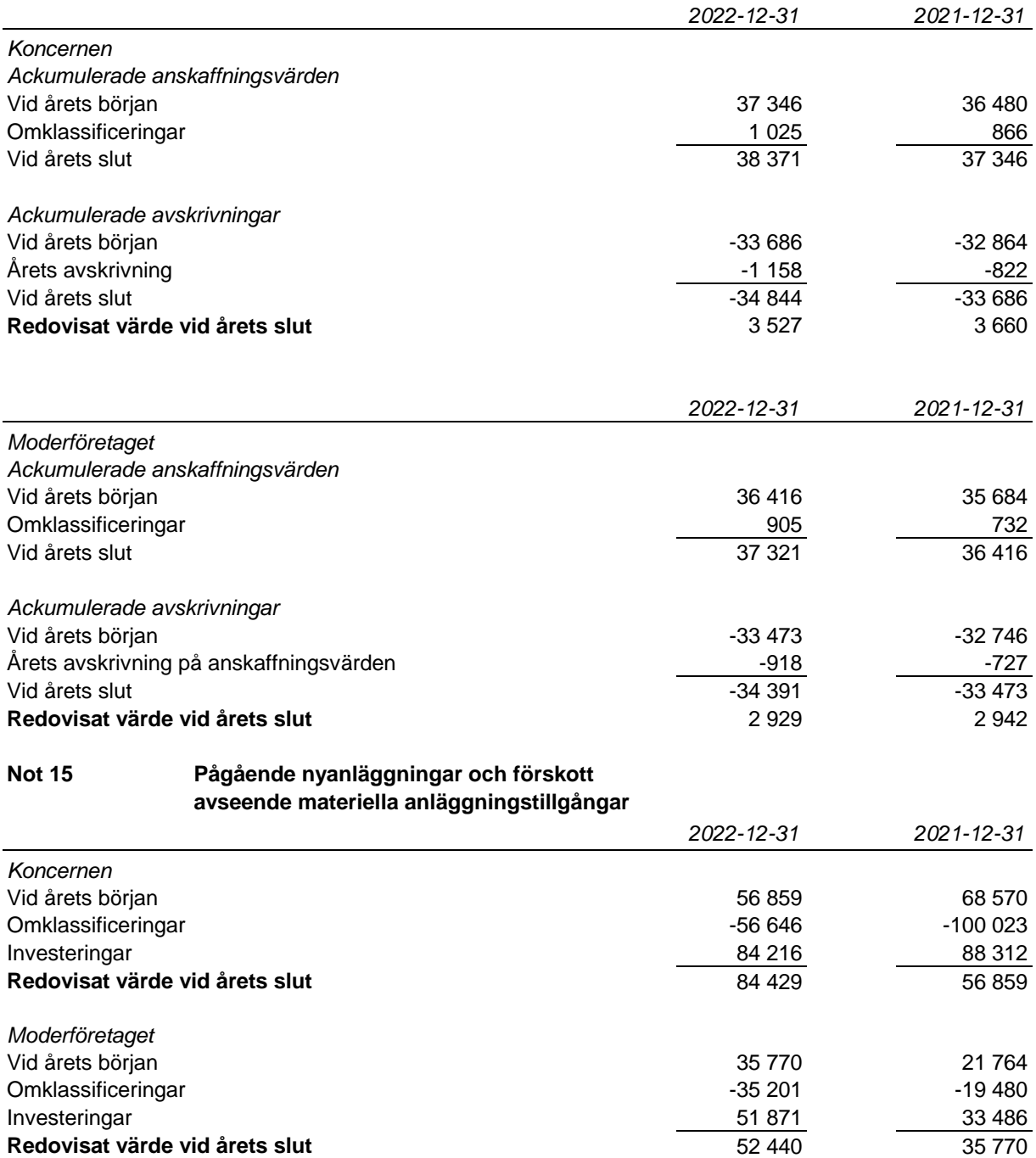

Anskaffningsvärdet har minskat med erhållna offentliga bidrag uppgående till 3 672 tkr (f.å. 1 130 tkr).

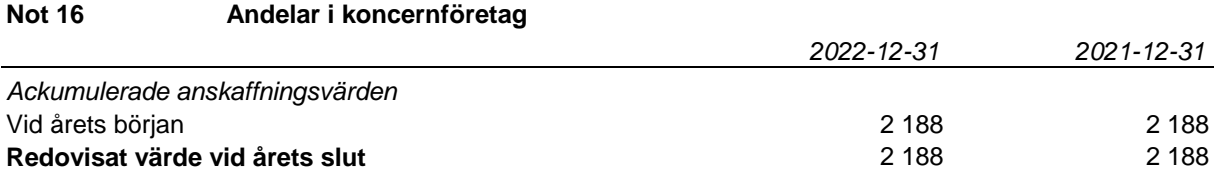

#### **Spec av moderföretagets och koncernens innehav av andelar i koncernföretag**

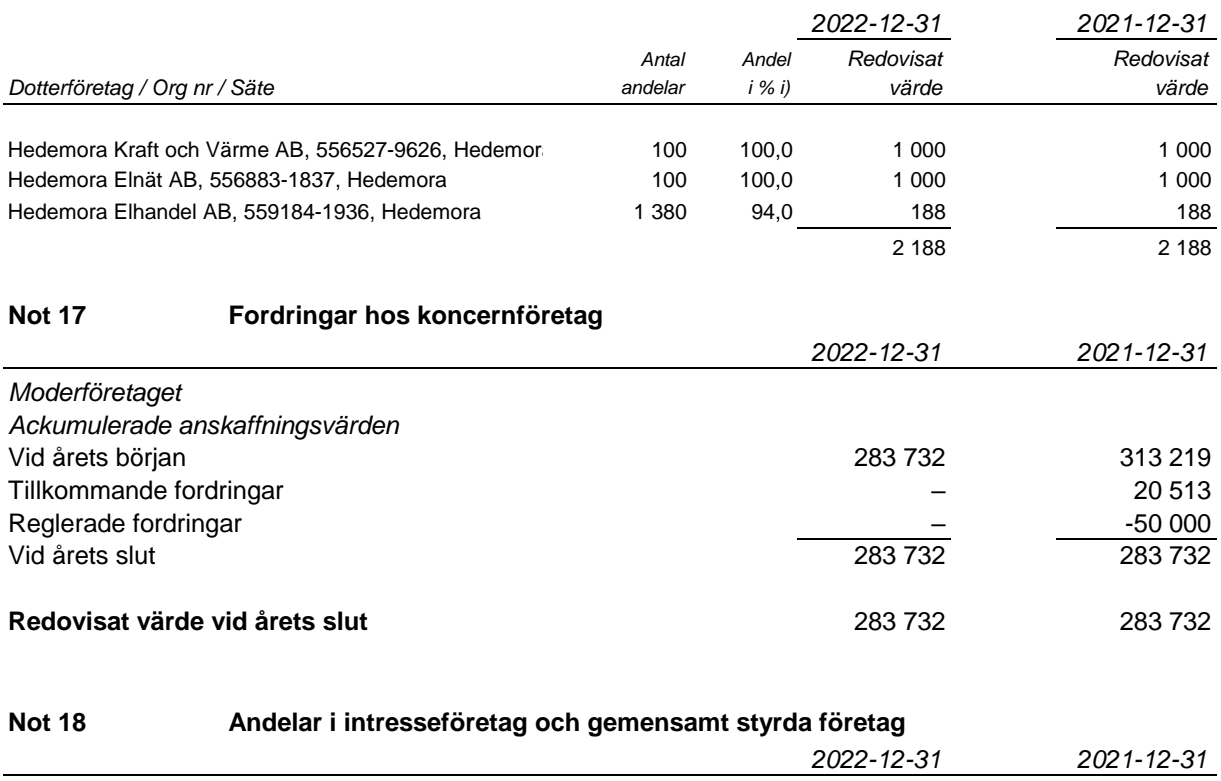

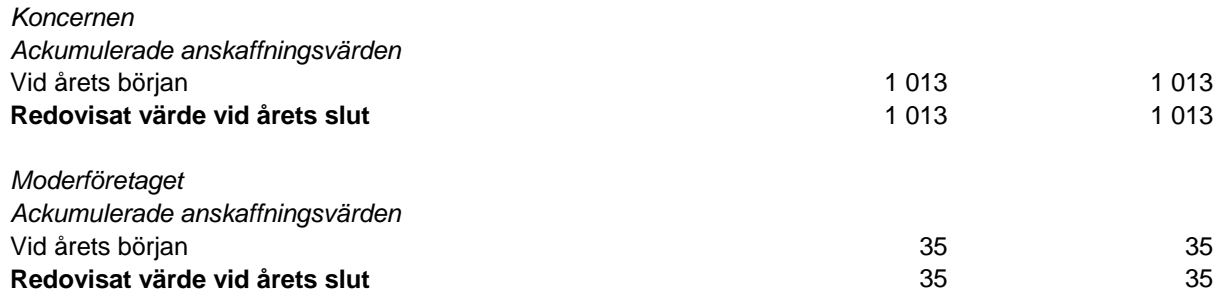

#### **Specifikation av moderföretagets och koncernens innehav av andelar i intresseföretag**

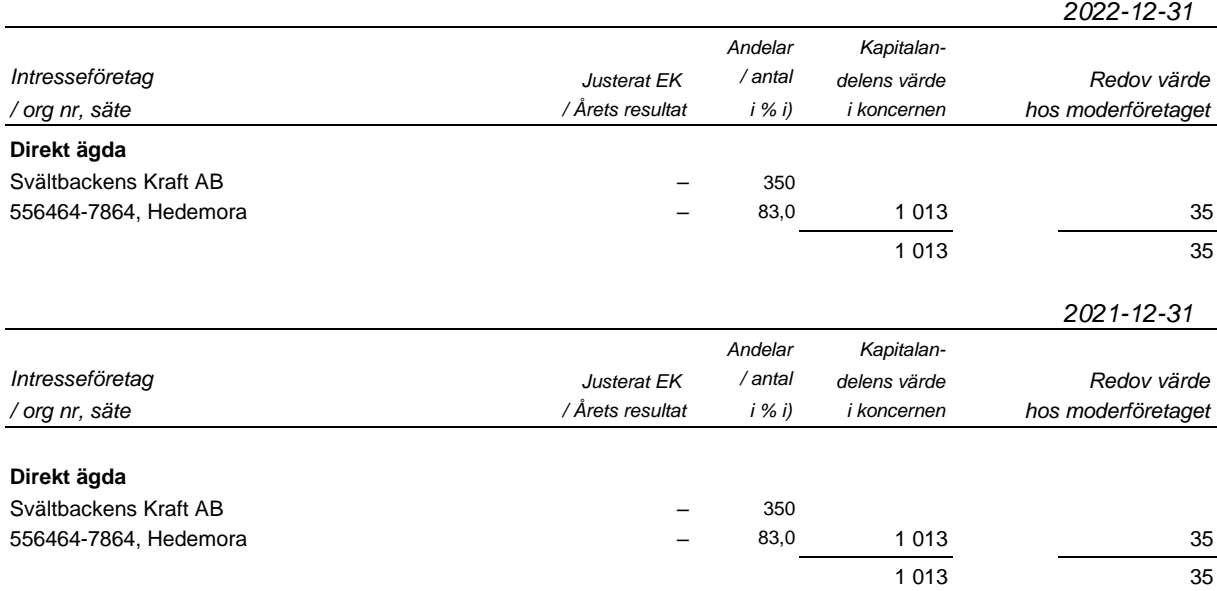

#### **Not 19 Ägarintressen i övriga företag**

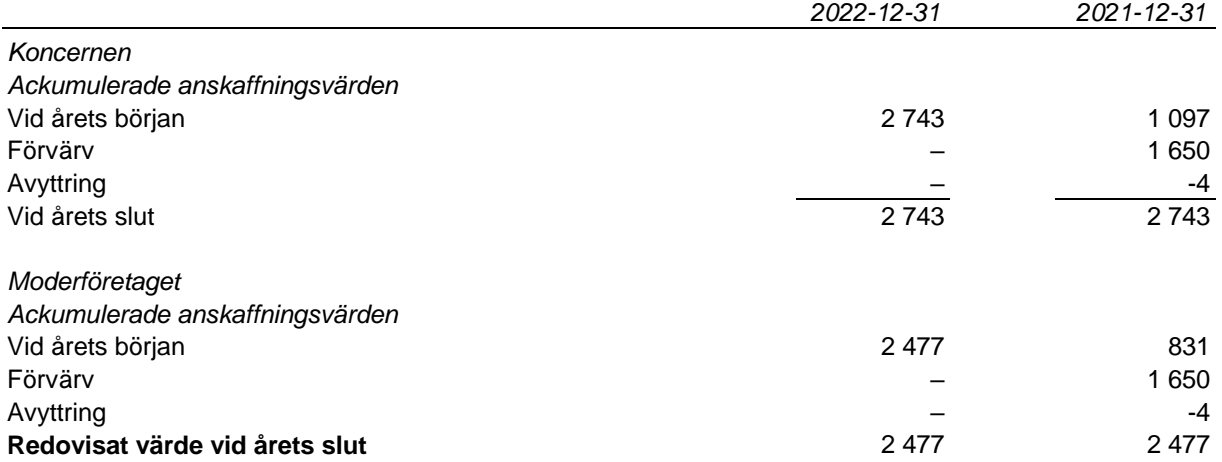

#### **Specifikation av moderföretagets och koncernens ägarintressen i övriga företag**

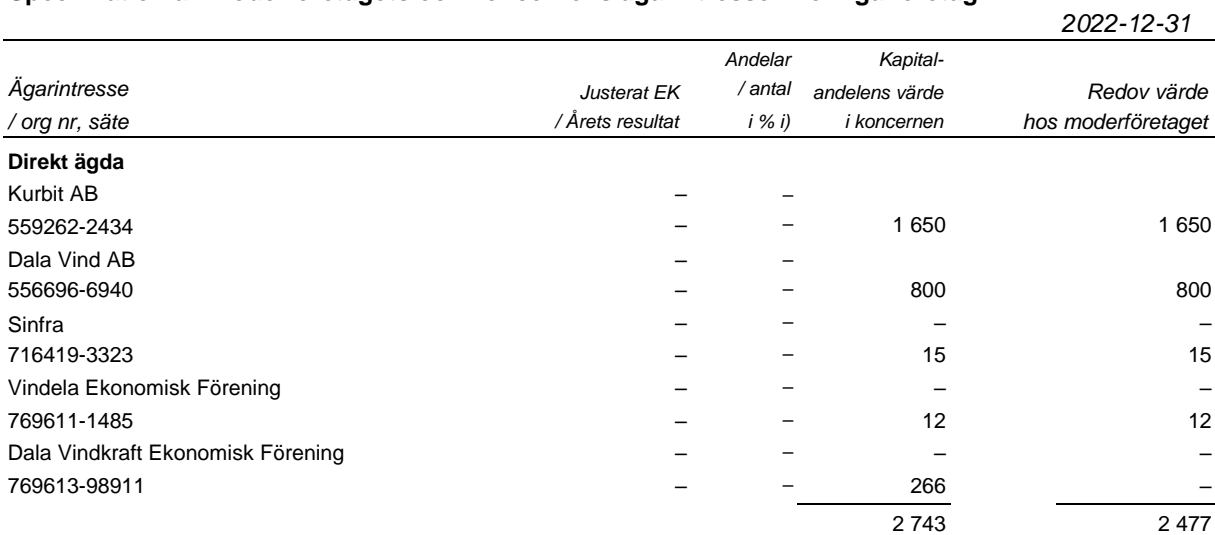

#### **Specifikation av moderföretagets och koncernens ägarintressen i övriga företag**

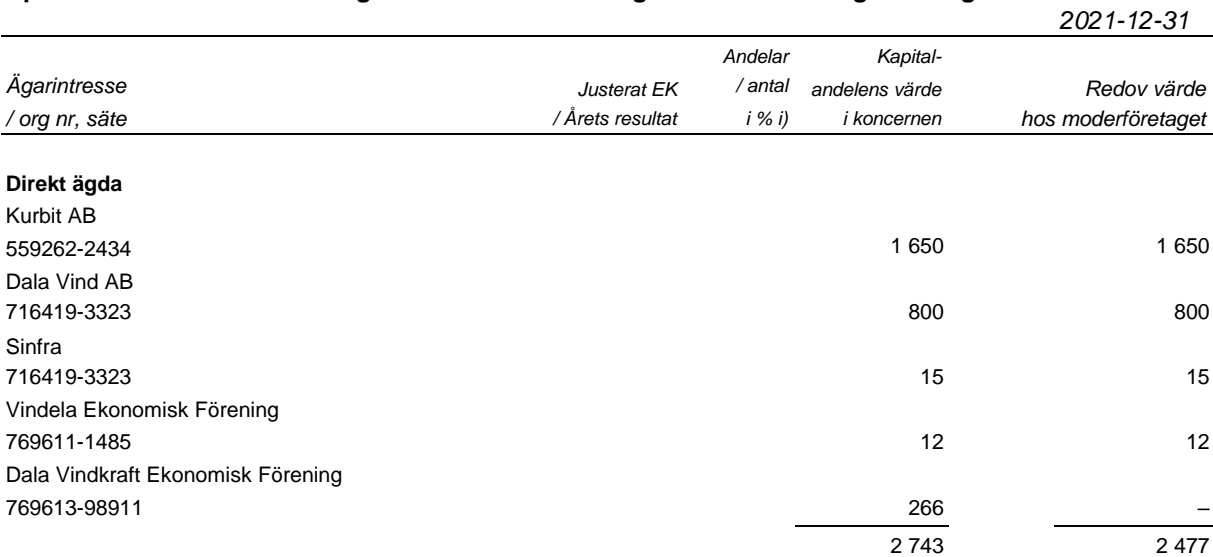

i) Ägarandelen av kapitalet avses, vilket även överensstämmer med andelen av rösterna för totalt antal aktier.

Org nr 556115-5226

#### **Not 20 Uppskjuten skatt**

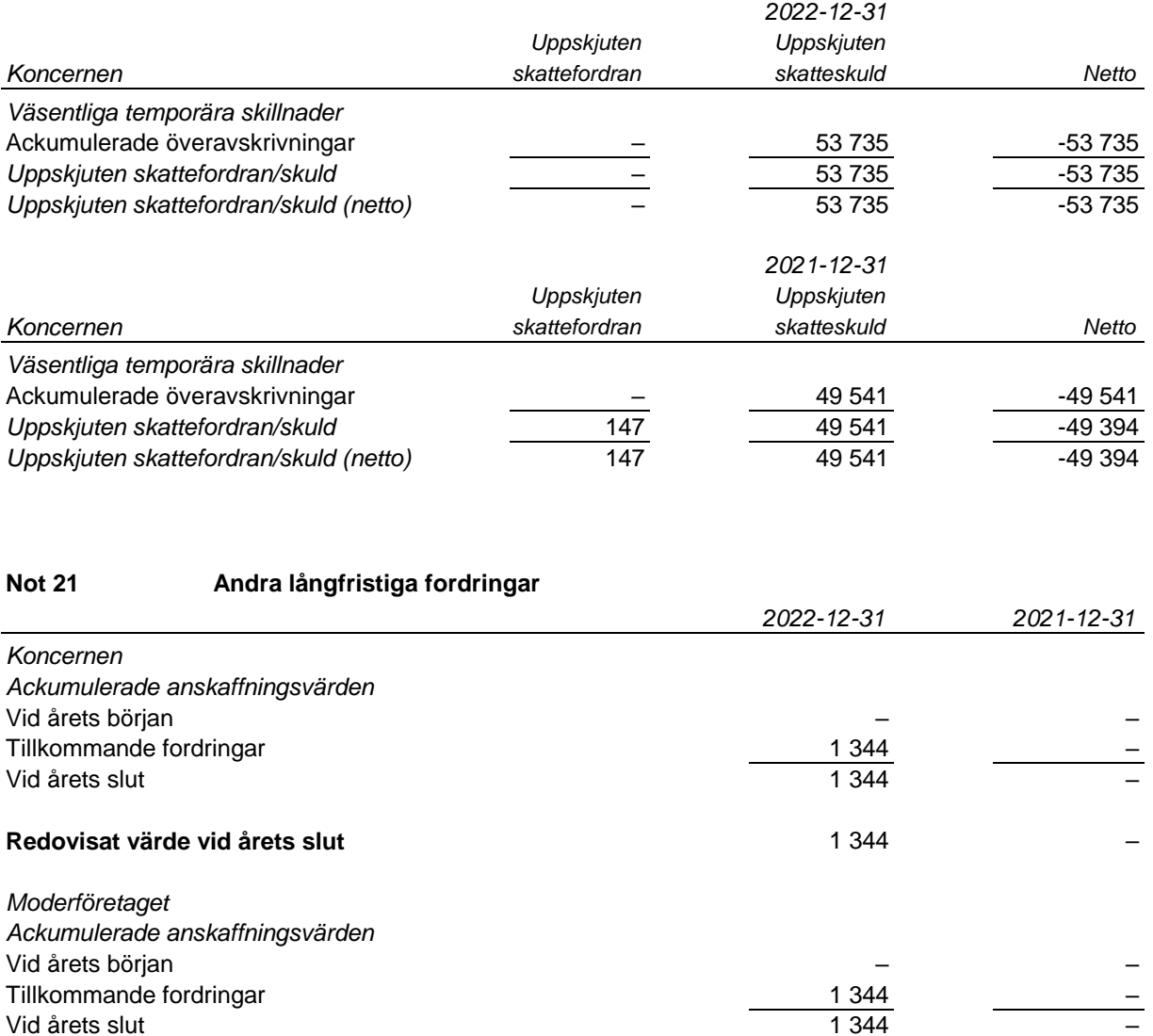

## **Redovisat värde vid årets slut** 1 344 – 1 344 – 1 344 – 1 345 – 1 356 – 1 367 – 1 368 – 1 368 – 1 368 – 1 368 – 1 368 – 1 368 – 1 368 – 1 368 – 1 368 – 1 368 – 1 368 – 1 368 – 1 368 – 1 368 – 1 368 – 1 368 – 1 368 – 1 368

Vid årets slut

#### **Not 22 Förutbetalda kostnader och upplupna intäkter**

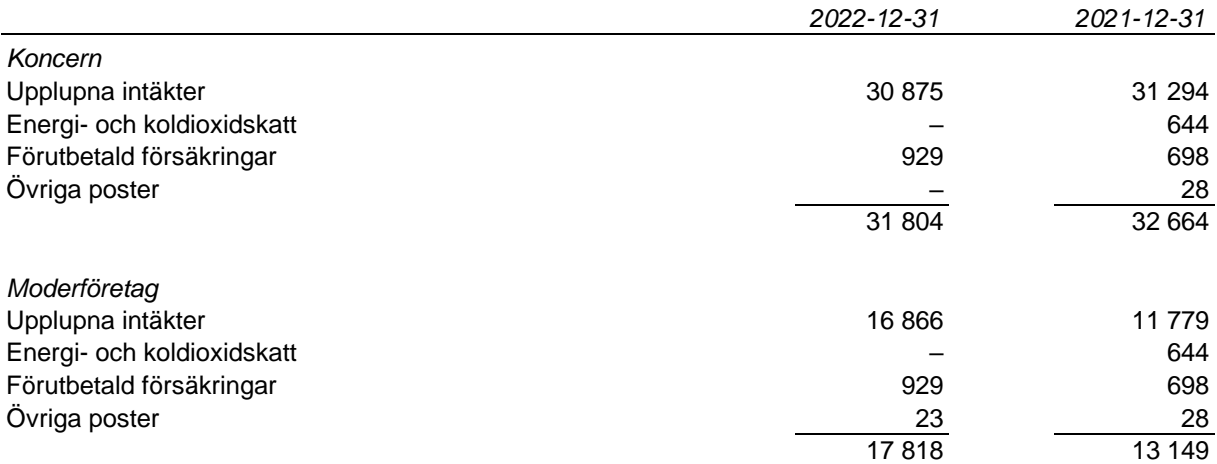

#### **Not 23 Disposition av vinst eller förlust**

#### **Förslag till disposition av företagets vinst eller förlust**

Styrelsen föreslår att fritt eget kapital, kronor 4 754 848, disponeras enligt följande:

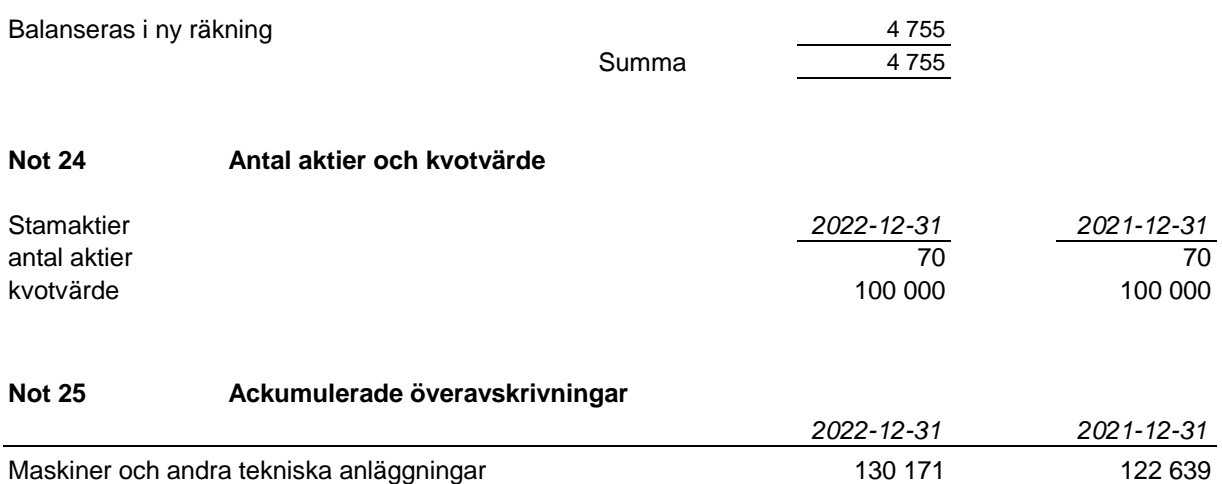

#### **Not 26 Övriga avsättningar för pensioner och liknande förpliktelser**

Pensionsskulden omfattar pensionsförmåner enligt PA-KL, beräknad enligt FFFS2007:24.

#### **Not 27 Långfristiga skulder** *2022-12-31 2021-12-31 Koncernen* Skulder som förfaller senare än fem år från balansdagen: Övriga skulder till kreditinstitut 165 000 246 250 *Moderföretaget* Skulder som förfaller senare än fem år från balansdagen Övriga skulder till kreditinstitut 115 000 196 250

#### **Not 28 Periodiserade anslutningsavgifter**

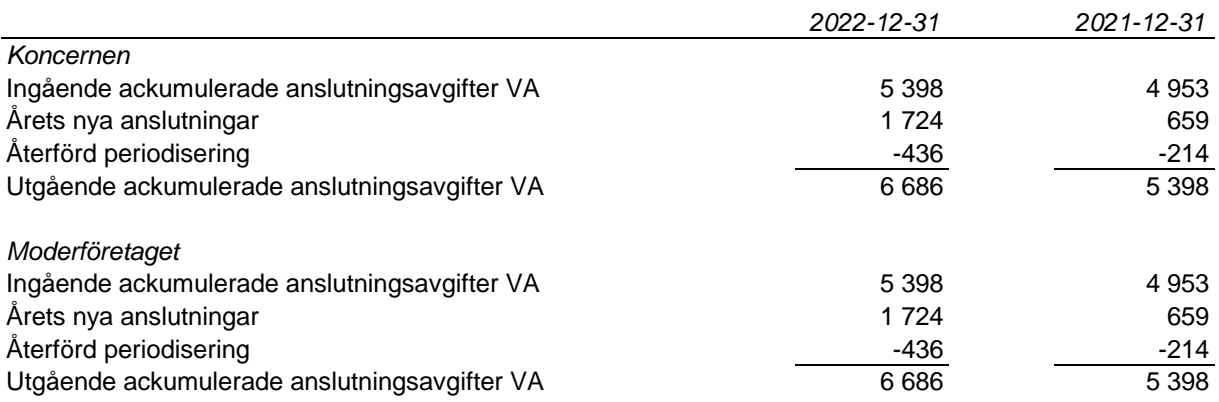

130 171 122 639

#### **Not 29 Upplupna kostnader och förutbetalda intäkter**

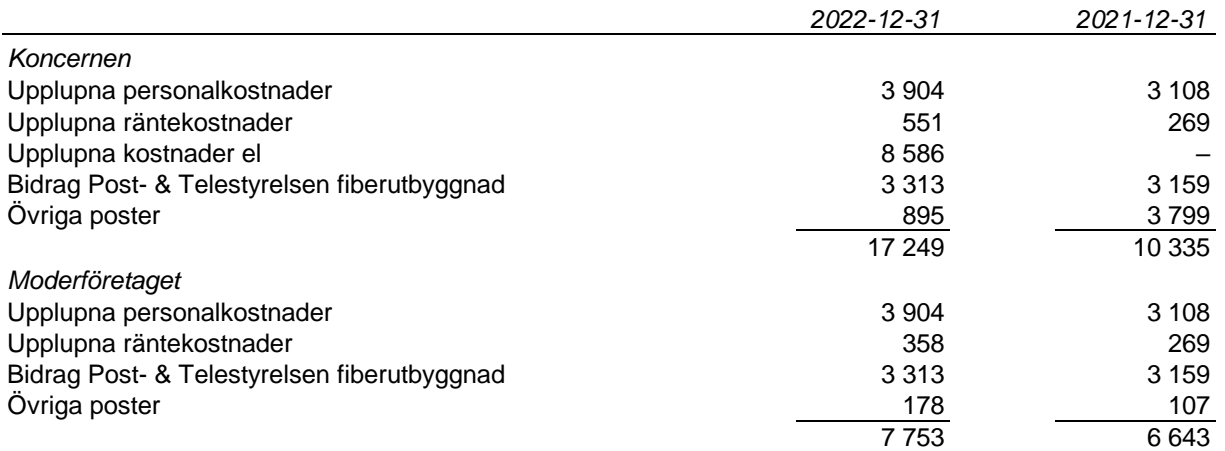

#### **Not 30 Ställda säkerheter och eventualförpliktelser - koncernen**

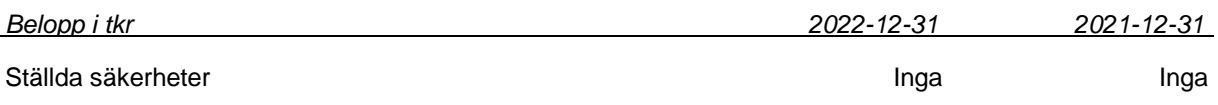

#### **Eventualförpliktelser**

Koncernen har borgensförbindelse till förmån för intresseföretag till ett redovisat värde på 2 100 tkr.

#### **Not 31 Ställda säkerheter och eventualförpliktelser - moderföretaget**

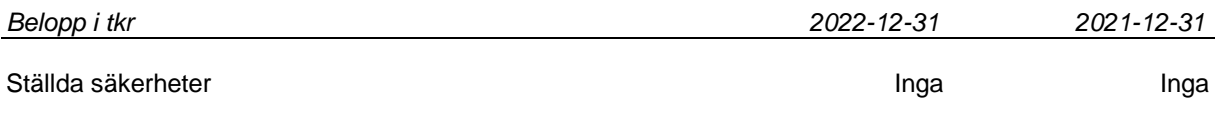

#### **Eventualförpliktelser**

Moderföretaget har borgensförbindelse till förmån för intresseföretag till ett redovisat värde på 2 100 tkr.

#### **Not 32 Väsentliga händelser efter räkenskapsårets slut**

Under 2023 har det svåra världsläget påverkat företagets verksamhet genom ökade kostnader och längre leveranstider för insatsmaterial.

Det kan inte uteslutas att en fortsatt likartad utveckling kan få dessa konsekvenser att kvarstå.

#### **Not 33 Betalda räntor och erhållen utdelning**

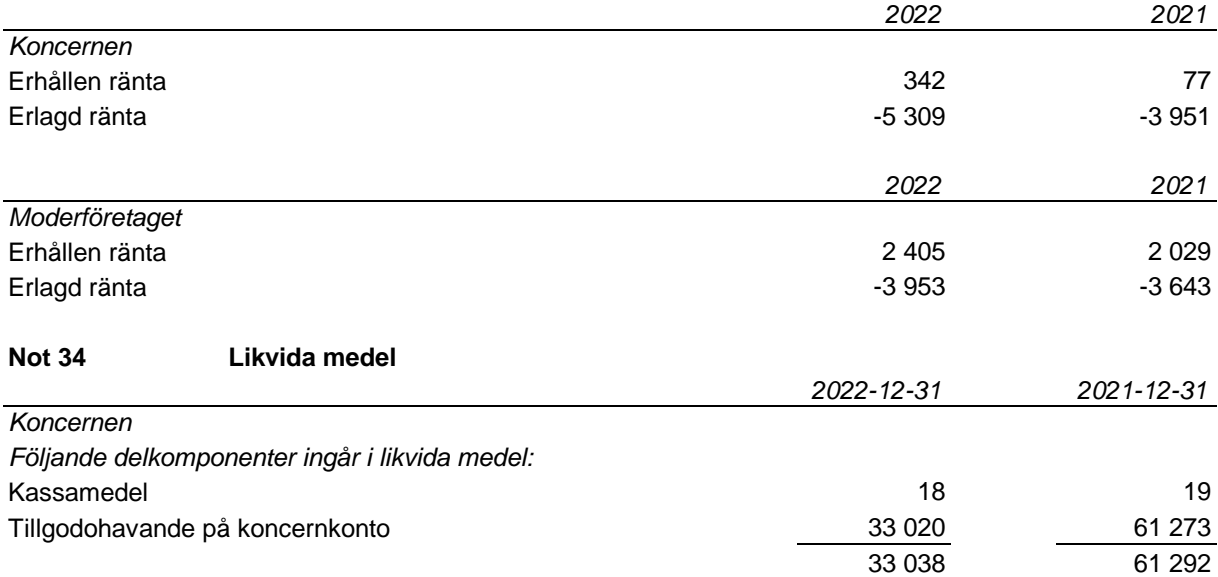

Org nr 556115-5226

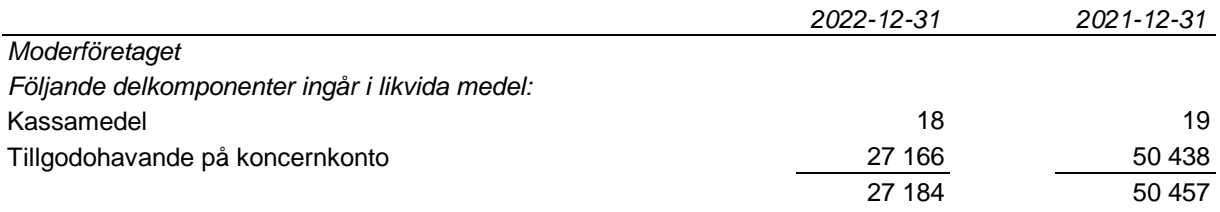

Ovanstående poster har klassificerats som likvida medel med utgångspunkten att:

- De har en obetydlig risk för värdefluktuationer.

- De kan lätt omvandlas till kassamedel.

- De har en löptid om högst 3 månader från anskaffningstidpunkten.

#### **Not 35 Övriga upplysningar till kassaflödesanalysen Justeringar för poster som inte ingår i kassaflödet m m**

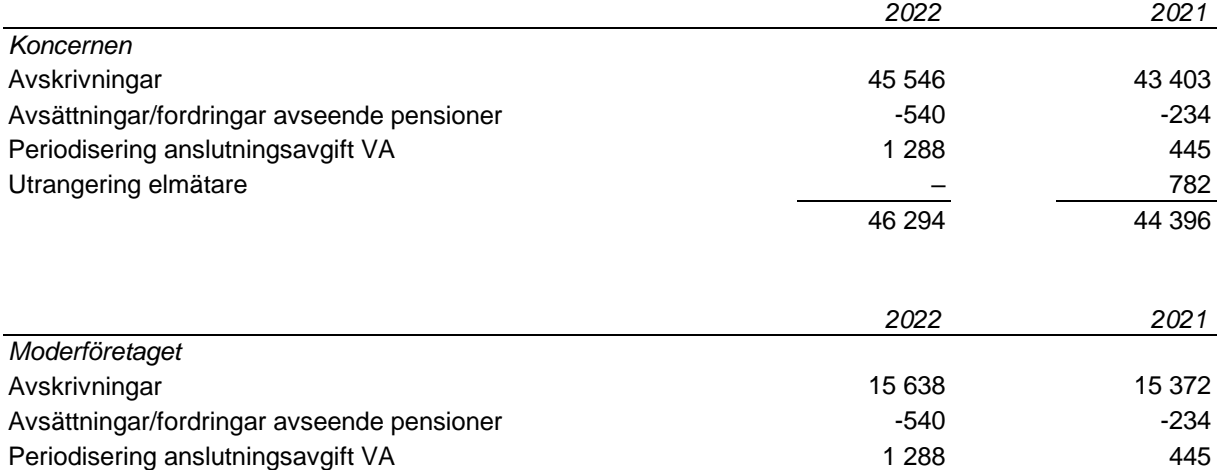

#### **Not 36 Koncernuppgifter**

Hedemora Energi AB är ett helägt dotterföretag till Hedemora Kommun, org nr 212000-2254.

#### *Inköp och försäljning inom koncernen*

Av moderföretagets totala inköp och försäljning mätt i kronor avser 55 (56) % av inköpen och 15 (15) % av försäljningen andra företag inom hela den företagsgrupp som företaget tillhör.

## **Not 37 Nyckeltalsdefinitioner**

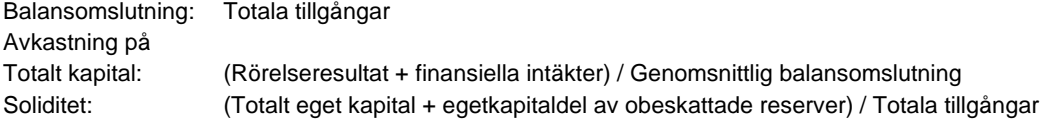

16 386 15 583

Håkan Morelius Owe Ahlinder *Ordförande*

Mats Haglöf **National Community** Ulf Carlsson

Ulf Kindlund Mona Dalmats

Camilla Norberg Sandra Sjögren

Anders Engdahl *Verkställande direktör*

Vår revisionsberättelse har lämnats enligt digital signering KPMG AB

Camilla Edelbrink *Auktoriserad revisor*

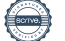

# Verification

Transaction 09222115557490212680

### Document

Årsredovisning Hedemora Energi AB 2022 Main document 37 pages Initiated on 2023-04-03 10:37:58 CEST (+0200) by Anders Engdahl (AE) Finalised on 2023-04-13 09:42:45 CEST (+0200)

## Signing parties

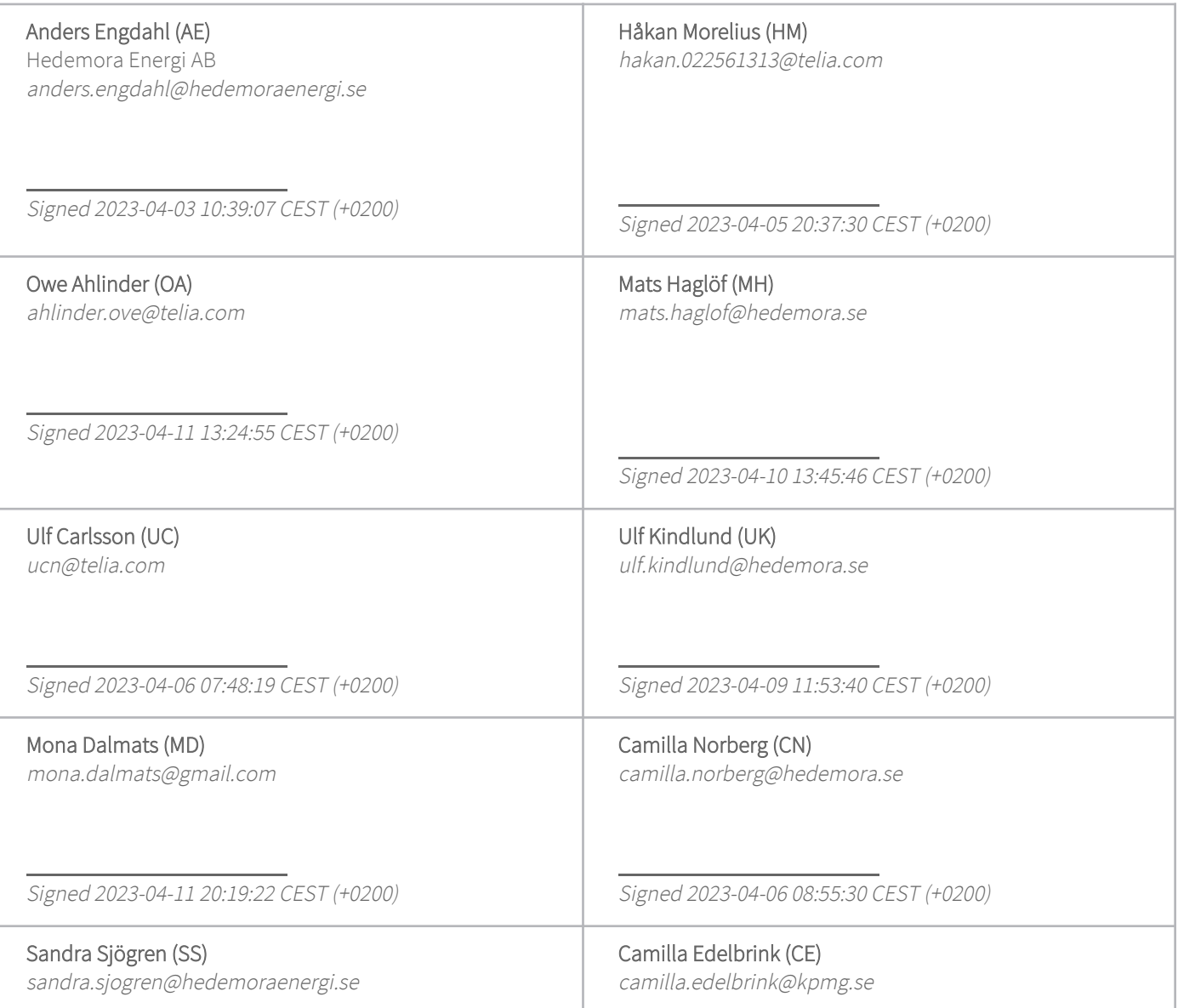

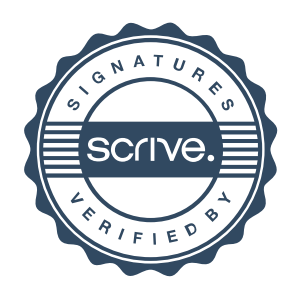

## Verification

Transaction 09222115557490212680

 $S_{\text{c}}$ 

Signed 2023-04-11 14:49:49 CEST (+0200)

Camilla Edelbhink

Signed 2023-04-13 09:42:45 CEST (+0200)

This verification was issued by Scrive. Information in italics has been safely verified by Scrive. For more information/evidence about this document see the concealed attachments. Use a PDF-reader such as Adobe Reader that can show concealed attachments to view the attachments. Please observe that if the document is printed, the integrity of such printed copy cannot be verified as per the below and that a basic print-out lacks the contents of the concealed attachments. The digital signature (electronic seal) ensures that the integrity of this document, including the concealed attachments, can be proven mathematically and independently of Scrive. For your convenience Scrive also provides a service that enables you to automatically verify the document's integrity at: https://scrive.com/verify

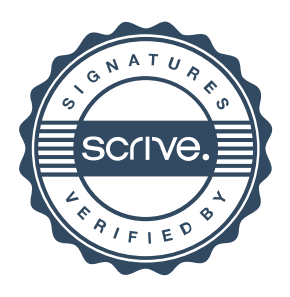

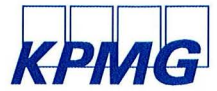

# **Revisionsberättelse**

Till bolagsstämman i Hedemora Energi AB, org. nr 556115-5226

#### **Rapport om årsredovisningen och koncernredovisningen**

#### **Uttalanden**

Vi har utfört en revision av årsredovisningen och koncernredovisningen för Hedemora Energi AB för år 2022.

Enligt vår uppfattning har årsredovisningen och koncernredovisningen upprättats i enlighet med årsredovisningslagen och ger en i alla väsentliga avseenden rättvisande bild av moderbolagets och koncernens finansiella ställning per den 31 december 2022 och av dessas finansiella resultat och kassaflöde för året enligt årsredovisningslagen. Förvaltningsberättelsen är förenlig med årsredovisningens och koncernredovisningens övriga delar.

Vi tillstyrker därför att bolagsstämman fastställer resultaträkningen och balansräkningen för moderbolaget och för koncernen.

#### Grund för uttalanden

Vi har utfört revisionen enligt lnternational Standards on Auditing (ISA) och god revisionssed i Sverige. Vårt ansvar enligt dessa standarder beskrivs närmare i avsnittet Revisorns ansvar. Vi är oberoende i förhållande till moderbolaget och koncernen enligt god revisorssed i Sverige och har i övrigt fullgjort vårt yrkesetiska ansvar enligt dessa krav.

Vi anser att de revisions bevis vi har inhämtat är tillräckliga och ändamålsenliga som grund för våra uttalanden.

#### Styrelsens och verkställande direktörens ansvar

Det är styrelsen och verkställande direktören som har ansvaret för att årsredovisningen och koncernredovisningen upprättas och att de ger en rättvisande bild enligt årsredovisningslagen. Styrelsen och verkställande direktören ansvarar även för den interna kontroll som de bedömer är nödvändig för att upprätta en årsredovisning och koncernredovisning som inte innehåller några väsentliga felaktigheter, vare sig dessa beror på oegentligheter eller misstag. Vid upprättandet av årsredovisningen och koncernredovisningen ansvarar styrelsen och verkställande direktören för bedömningen av

#### Revisorns ansvar

Våra mål är att uppnå en rimlig grad av säkerhet om huruvida årsredovisningen och koncernredovisningen som helhet inte innehåller några väsentliga felaktigheter, vare sig dessa beror på oegentligheter eller misstag, och att lämna en revisionsberättelse som innehåller våra uttalanden. Rimlig säkerhet är en hög grad av säkerhet, men är ingen garanti för att en revision som utförs enligt ISA och god revisionssed i Sverige alltid kommer att upptäcka en väsentlig felaktighet om en sådan finns . Felaktigheter kan uppstå på grund av oegentligheter eller misstag och anses vara väsentliga om de enskilt eller tillsammans rimligen kan förväntas påverka de ekonomiska beslut som användare fattar med grund i årsredovisningen och koncernredovisningen.

Som del av en revision enligt ISA använder vi professionellt omdöme och har en professionellt skeptisk inställning under hela revisionen . Dessutom:

- identifierar och bedömer vi riskerna för väsentliga felaktigheter i årsredovisningen och koncernredovisningen, vare sig dessa beror på oegentligheter eller misstag, utformar och utför granskningsåtgärder bland annat utifrån dessa risker och inhämtar revisionsbevis som är tillräckliga och ändamålsenliga för att utgöra en grund för våra uttalanden. Risken för att inte upptäcka en väsentlig felaktighet till följd av oegentligheter är högre än för en väsentlig felaktighet som beror på misstag , eftersom oegentligheter kan innefatta agerande i maskopi, förfalskning, avsiktliga utelämnanden, felaktig information eller åsidosättande av intern kontroll .
- skaffar vi oss en förståelse av den del av bolagets interna kontroll som har betydelse för vår revision för att utforma granskningsåtgärder som är lämpliga med hänsyn till omständigheterna, men inte för att uttala oss om effektiviteten i den interna kontrollen.
- utvärderar vi lämpligheten i de redovisningsprinciper som används och rimligheten i styrelsens och verkställande direktörens uppskattningar i redovisningen och tillhörande upplysningar.

bolagets och koncernens förmåga att fortsätta verksamheten. De upplyser, när så är tillämpligt, om förhållanden som kan påverka förmågan att fortsätta verksamheten och att använda antagandet om fortsatt drift. Antagandet om fortsatt drift tillämpas dock inte om styrelsen och verkställande direktören avser att likvidera bolaget, upphöra med verksamheten eller inte har något realistiskt alternativ till att göra något av detta.

- drar vi en slutsats om lämpligheten i att styrelsen och verkställande direktören använder antagandet om fortsatt drift vid upprättandet av årsredovisningen och koncernredovisningen. Vi drar också en slutsats, med grund i de inhämtade revisionsbevisen , om huruvida det finns någon väsentlig osäkerhetsfaktor som avser sådana händelser eller förhållanden som kan leda till betydande tvivel om bolagets och koncernens förmåga att fortsätta verksamheten. Om vi drar slutsatsen att det finns en väsentlig osäkerhetsfaktor, måste vi i revisionsberättelsen fästa uppmärksamheten på upplysningarna i årsredovisningen och koncernredovisningen om den väsentliga osäkerhetsfaktorn eller, om sådana upplysningar är otillräckliga, modifiera uttalandet om årsredovisningen och koncernredovisningen. Våra slutsatser baseras på de revisionsbevis som inhämtas fram till datumet för revisionsberättelsen. Dock kan framtida händelser eller förhållanden göra att ett bolag och en koncern inte längre kan fortsätta verksamheten.
- utvärderar vi den övergripande presentationen, strukturen och innehållet i årsredovisningen och koncernredovisningen, däribland upplysningarna , och om årsredovisningen och koncernredovisningen återger de underliggande transaktionerna och händelserna på ett sätt som ger en rättvisande bild.
- inhämtar vi tillräckliga och ändamålsenliga revisionsbevis avseende den finansiella informationen för enheterna eller affärsaktiviteterna inom koncernen för att göra ett uttalande avseende koncernredovisningen. Vi ansvarar för styrning , övervakning och utförande av koncernrevisionen. Vi är ensamt ansvariga för våra uttalanden.

Vi måste informera styrelsen om bland annat revisionens planerade omfattning och inriktning samt tidpunkten för den. Vi måste också informera om betydelsefulla iakttagelser under revisionen, däribland de eventuella betydande brister i den interna kontrollen som vi identifierat.

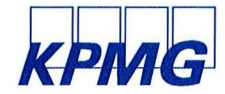

#### **Rapport om andra krav enligt lagar och andra författningar**

#### Uttalanden

Utöver vår revision av årsredovisningen och koncernredovisningen har vi även utfört en revision av styrelsens och verkställande direktörens förvaltning för Hedemora Energi AB för år 2022 samt av förslaget till dispositioner beträffande bolagets vinst eller förlust. Vi tillstyrker att bolagsstämman disponerar vinsten enligt förslaget i förvaltningsberättelsen och beviljar styrelsens ledamöter och verkställande direktören ansvarsfrihet för räkenskapsåret.

#### Grund för uttalanden

Vi har utfört revisionen enligt god revisionssed i Sverige. Vårt ansvar enligt denna beskrivs närmare i avsnittet Revisorns ansvar. Vi är oberoende i förhållande till moderbolaget och koncernen enligt god revisorssed i Sverige och har i övrigt fullgjort vårt yrkesetiska ansvar enligt dessa krav.

Vi anser att de revisionsbevis vi har inhämtat är tillräckliga och ändamålsenliga som grund för våra uttalanden.

#### Styrelsens och verkställande direktörens ansvar

Det är styrelsen som har ansvaret för förslaget till dispositioner beträffande bolagets vinst eller förlust. Vid förslag till utdelning innefattar detta bland annat en bedömning av om utdelningen är försvarlig med hänsyn till de krav som bolagets och koncernens verksamhetsart, omfattning och risker ställer på storleken av moderbolagets och koncernens egna kapital, konsolideringsbehov, likviditet och ställning i övrigt.

Styrelsen ansvarar för bolagets organisation och förvaltningen av bolagets angelägenheter. Detta innefattar bland annat att fortlöpande bedöma bolagets och koncernens ekonomiska situation och att tillse

#### Revisorns ansvar

Vårt mål beträffande revisionen av förvaltningen, och därmed vårt uttalande om ansvarsfrihet, är att inhämta revisionsbevis för att med en rimlig grad av säkerhet kunna bedöma om någon styrelseledamot eller verkställande direktören i något väsentligt avseende:

- företagit någon åtgärd eller gjort sig skyldig till någon försummelse som kan föranleda ersältningsskyldighet mot bolaget, eller
- på något annat sätt handlat i strid med aktiebolagslagen, årsredovisningslagen eller bolagsordningen.

Vårt mål beträffande revisionen av förslaget till dispositioner av bolagets vinst eller förlust, och därmed vårt uttalande om detta, är att med rimlig grad av säkerhet bedöma om förslaget är förenligt med aktiebolagslagen.

Rimlig säkerhet är en hög grad av säkerhet, men ingen garanti för att en revision som utförs enligt god revisionssed i Sverige alltid kommer att upptäcka åtgärder eller försummelser som kan föranleda

Falun den datum enligt digital signering

KPMGAB

**lf DocuSigned by:**  amilla *Edelbrink* 

Camilla Edelbrink Auktoriserad revisor

ersältningsskyldighet mot bolaget, eller att ett förslag till dispositioner av bolagets vinst eller förlust inte är förenligt med aktiebolagslagen. Som en del av en revision enligt god revisionssed i Sverige använder vi professionellt omdöme och har en professionellt skeptisk

skötas på ett betryggande säll.

övrigt kontrolleras på ett betryggande säll.

att bolagets organisation är utformad så att bokföringen, medelsförvaltningen och bolagets ekonomiska angelägenheter i

Verkställande direktören ska sköta den löpande förvaltningen enligt styrelsens riktlinjer och anvisningar och bland annat vidta de åtgärder som är nödvändiga för att bolagets bokföring ska fullgöras i överensstämmelse med lag och för att medelsförvaltningen ska

inställning under hela revisionen. Granskningen av förvaltningen och förslaget till dispositioner av bolagets vinst eller förlust grundar sig främst på revisionen av räkenskaperna. Vilka tillkommande granskningsåtgärder som utförs baseras på vår professionella bedömning med utgångspunkt i risk och väsentlighet. Det innebär att vi fokuserar granskningen på sådana åtgärder, områden och förhållanden som är väsentliga för verksamheten och där avsteg och överträdelser skulle ha särskild betydelse för bolagets situation. Vi går igenom och prövar fattade beslut, beslutsunderlag, vidtagna åtgärder och andra förhållanden som är relevanta för vårt uttalande om ansvarsfrihet. Som underlag för vårt uttalande om styrelsens förslag till dispositioner beträffande bolagets vinst eller förlust har vi granskat om förslaget är förenligt med aktiebolagslagen.

## **DocuSign·**

#### **Certificate Of Completion**

Envelope Id: 8228B0626F2D4FC7 AF125C01BB01 C0B8 Subject: Complete with DocuSign: RB 2022 Heab.pdf Source Envelope:

Document Pages: 2 Certificate Pages: 2 AutoNav: Enabled Envelopeld Stamping: Enabled

Signatures: 1 Initials: 0

**Signature** 

Time Zone: (UTC+01 :00) Amsterdam, Berlin, Bern, Rome, Stockholm, Vienna

#### **Record Tracking**

Status: Original 4/13/2023 9:39:14 AM Holder: Camilla Edelbrink camilla.edelbrink@kpmg.se

#### **Signer Events**

Camilla Edelbrink camilla .edelbrink@kpmg.se KPMG AB Security Level: Email, Account Authentication (None)

Signature Adoption: Pre-selected Style Using IP Address: 83.252.5.183

#### **Authentication Details**

ldentity Verification Details: Workflow ID: facedebc-e28d-4182-adbf-789fbd673b01 Workflow Name: DocuSign ID Verification Workflow Description: The signer will need to identify themselves with a valid government ID. ldentification Method: Electronic ID Type of Electronic ID: BanklD Sweden Transaction Unique ID: 824f5896-83cf-5369-bffa-fdf4208f91ae Country or Region of ID: SE Result: Passed Performed: 4/13/2023 9:39:49 AM

Electronic Record and Signature Disclosure: Not Offered via DocuSign

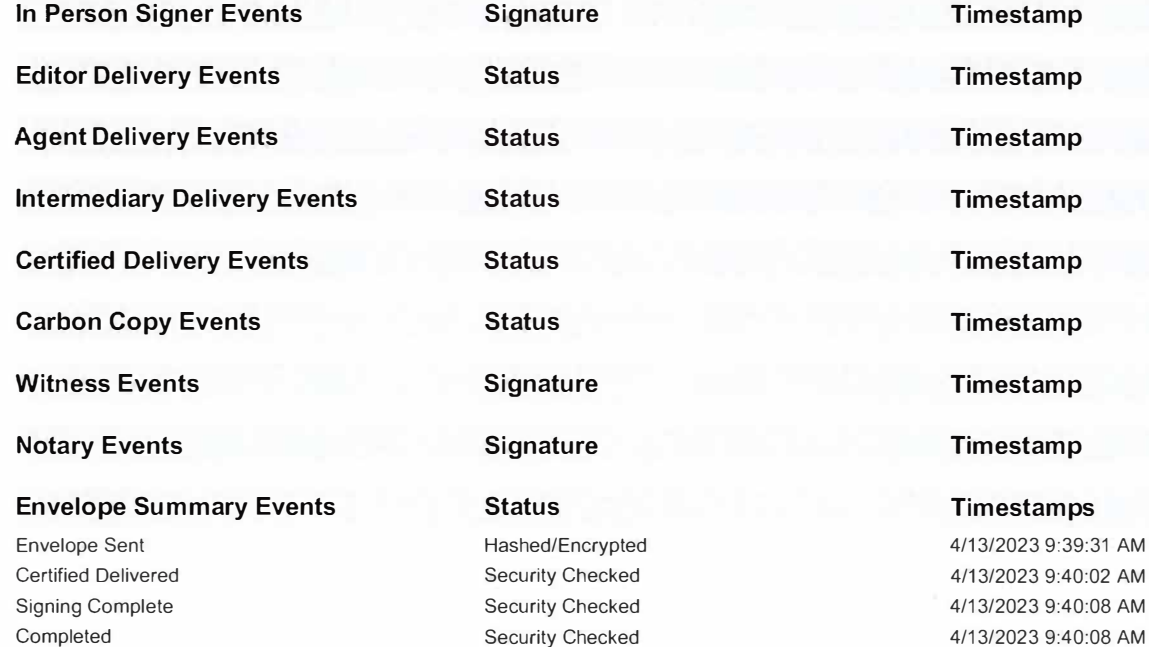

#### Status: Completed

Envelope Originator: Camilla Edelbrink PO Box 50768 Malmö, SE -202 71 camilla.edelbrink@kpmg.se IP Address: 83.252.5.183

Location: DocuSign

#### **Timestamp**

Sent: 4/13/2023 9:39:31 AM Viewed: 4/13/2023 9:40:02 AM Signed: 4/13/2023 9:40:08 AM Freeform Signing

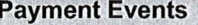

ayment Events Status Timestamps --~~~~------